# **ČESKÉ VYSOKÉ UČENÍ TECHNICKÉ V PRAZE**

Fakulta strojní - Ústav technické matematiky

Bakalářská práce

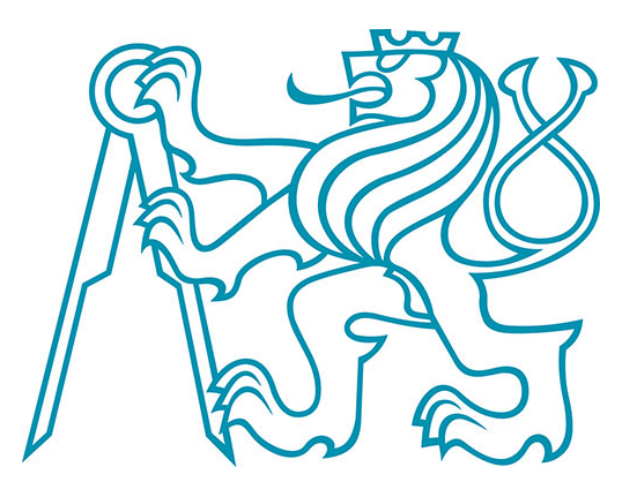

# Numerické řešení nelineárního problému vedení tepla pomocí metody konečných prvků

Autor: Prokop Pučejdl Vedoucí: doc. RNDr. Petr Sváček Ph.D.

Academický rok 2020/2021

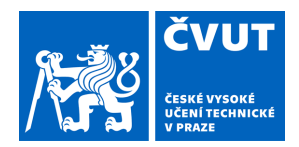

# ZADÁNÍ BAKALÁŘSKÉ PRÁCE

# **I. OSOBNÍ A STUDIJNÍ ÚDAJE**

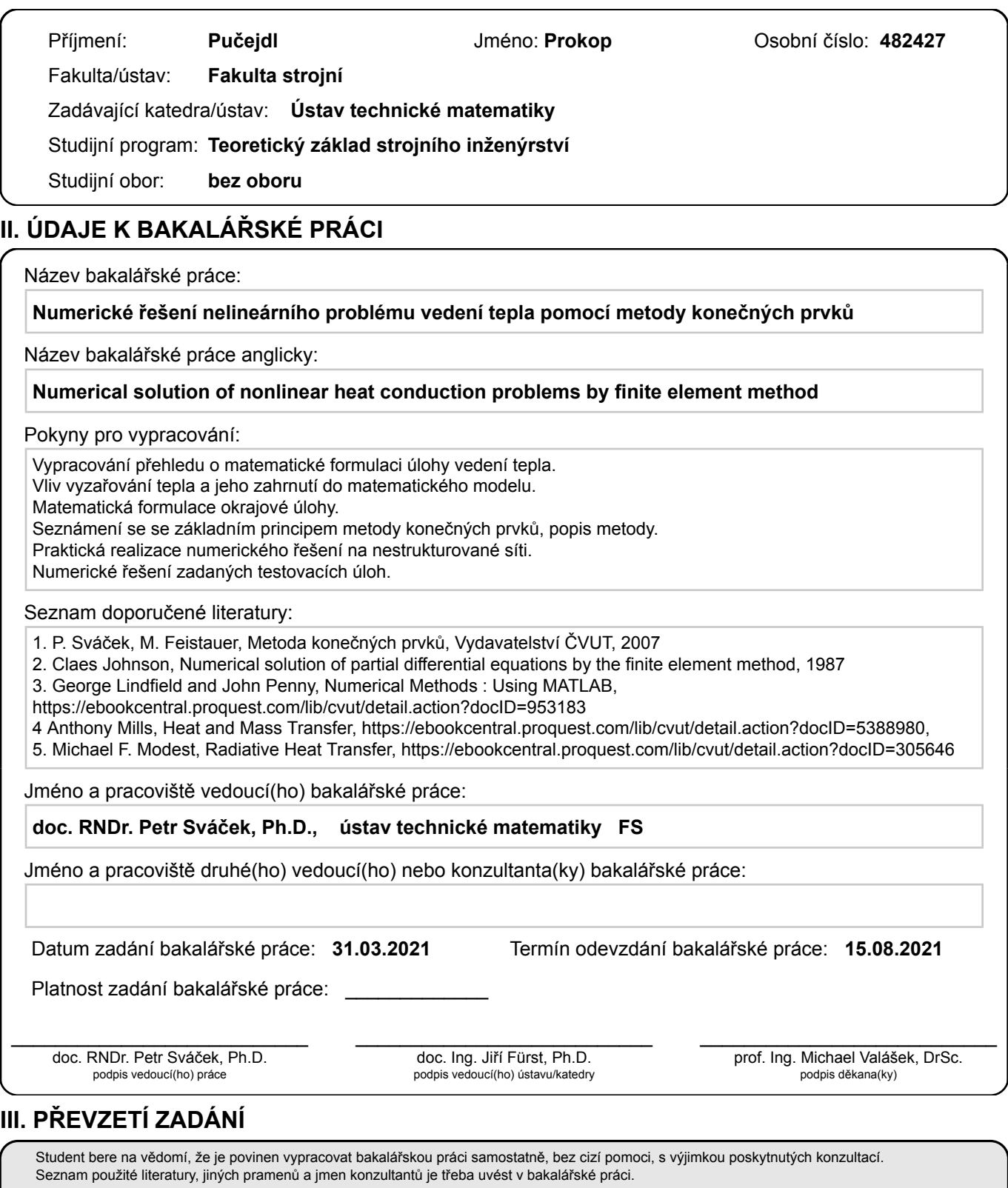

Datum převzetí zadání **Podpis studenta** 

.

# **Prohlášení**

Prohlašuji, že jsem tuto bakalářskou práci vypracoval samostatně pod vedením doc. RNDr. Petra Sváčka, Ph.D. a s použitím literatury uvedené v přiloženém seznamu na konci práce.

Nemám závažný důvod proti užití tohoto školního díla ve smyslu § 60 zákona č. 121/2000 Sb., o právu autorském, o právech souvisejících s právem autorským a o změně některých zákonů (autorský zákon).

V Praze dne ...................... .....................................

Podpis

# **Poděkování**

Děkuji vedoucímu práce, panu doc. RNDr. Petru Sváčkovi, Ph.D., za vedení a pravidelné konzultace, které výrazně pomohly k obeznámení se s příslušnou tématikou a v následné tvorbě práce.

Tato práce vznikla za podpory Centra leteckého a kosmického výzkumu při FS ČVUT v Praze.

# **Abstrakt**

Tato práce se zabývá matematickou formulací a následným numerickým řešením problémů vedení tepla metodou konečných prvků. Je zde popsána fyzikální podstata problémů sdílení tepla, ze které je odvozen matematický model včetně okrajových podmínek, vedení heterogenními materiály a uvážením nelinearit. Je popsáno řešení metodou konečných prvků a je vytvořen řešič v prostředí Matlab, jehož funkčnost je ověřena na několika modelových problémech a následně je použit k řešení nelineární nestacionární úlohy vedení tepla.

# **Abstract**

This thesis is interested in mathematical formulation and subseqent numerical solution of heat transfer problems using finite element method. Physical basis of heat transfer is explained and mathematical model is formulated including various boudary conditions, heat transfer in heterogenous media with consideration of nonlinear models. Solution using finite element method is described and Matlab solver is created which functionality is verified on several model problems and subseqently used for solving nonlinear time dependent heat transfer problem.

# **Obsah**

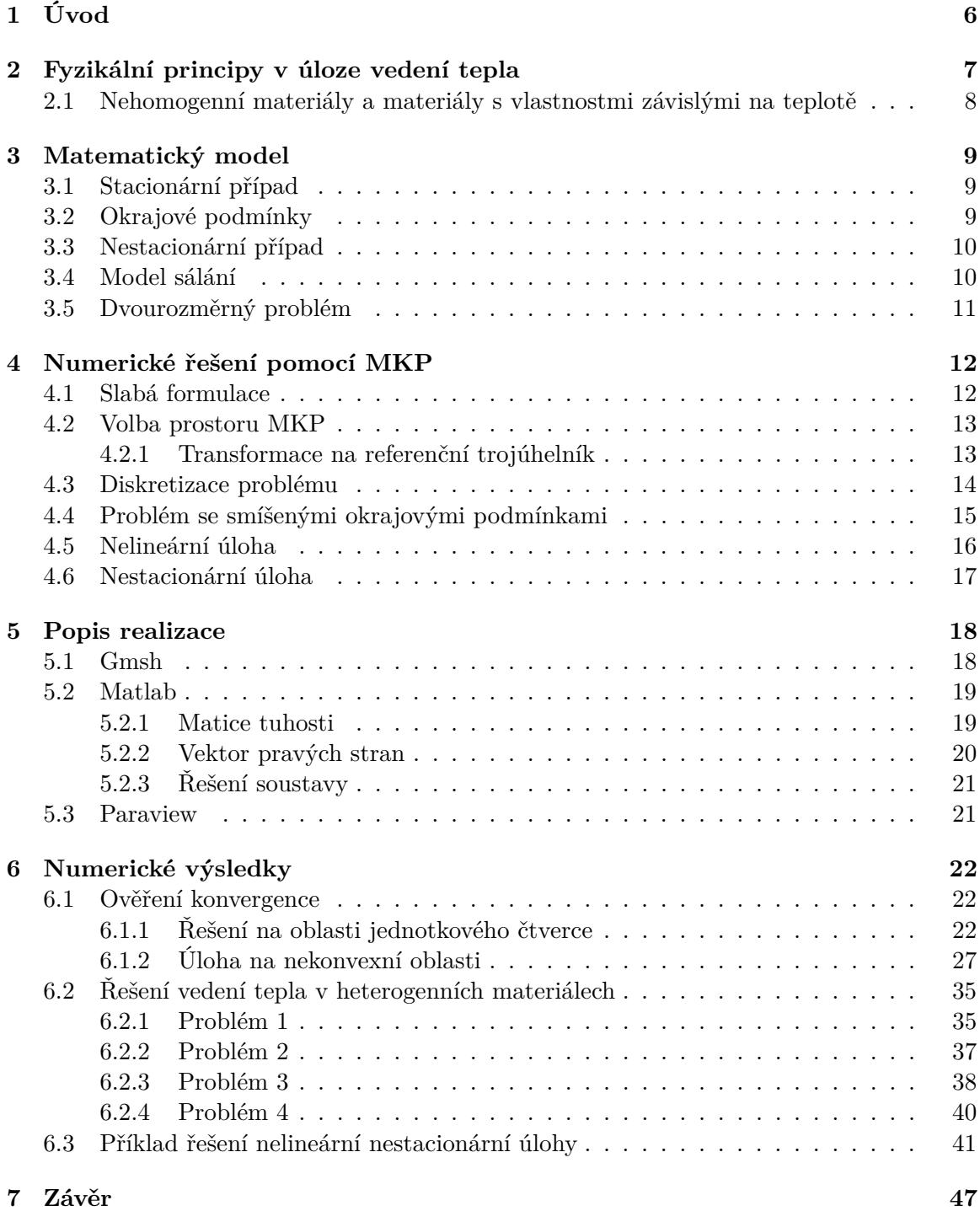

# **1 Úvod**

Šíření tepla je disciplína zabývající se generací, použitím, změnou a výměnou tepelné energie (tepla) mezi systémy. Jedná se o jednu z nejběžnějších úloh, podstatnou pro mnoho inženýrských odvětví. Řešením úloh přenosu tepla je možné dosáhnout ekonomických a efektivních řešení problému jako je přenos teplého média potrubím na velké vzdálenosti, chlazení turbínových lopatek obtékaných plynem, jehož teplota dosahuje větších teplot než je teplota tavení materiálu lopatky, nebo návrh počítačových čipů, jejichž povrchová teplota nesmí přesáhnout 100◦C, viz [8].

Analýzou daného systému by měl inženýr být schopen identifikovat relevantní procesy přenosu a chování systému tak řádně kvantifikovat

Matematická formulace úloh sdílení tepla se sestává z parciálních diferenciálních rovnic. Existuje mnoho modelových problémů, ke kterým je možné nalézt analytické řešení, ovšem ve většině praktických případů se zabýváme složitou geometrií a komplexními okrajovými podmínkami, tudíž není možné nalézt analytické řešení. S vývojem moderní techniky tak stále více využíváme numerických metod k získání přibližných řešení takových problémů. Mezi takové patří *metoda konečných diferencí*, *metoda konečných objemů* a *metoda konečných prvků*. V této práci se budeme zabývat řešením příslušných rovnic metodou konečných prvků (dále MKP). Základem metody je rozdělení geometrie na konečný počet elementů, na kterých volíme funkce určené hodnotami aproximací v uzlech volnosti (např. ve vrcholech). Aproximativní řešení konverguje k přesnému s velikostí elementů blížící se nule, viz [8].

# **2 Fyzikální principy v úloze vedení tepla**

Rozeznáváme tři základní druhy sdílení tepla, a to *vedením* (kondukcí), *prouděním* (kovekcí) a *sáláním* (radiací), viz [3].

Přenos tepla *vedením* je definován výměnou energie mezi molekulami. Jedná se o formu transportu vysoce závislou na vlastnostech média a na rozdílu teplot. Dochází k němu ve všech skupenstvích. Základem konduktivního přenosu je Fourierův zákon, který říká, že tepelný tok *q* [W/m<sup>2</sup> ] jednotkovou plochou orientovanou normálou *n* je úměrný teplotnímu gradientu, tedy

$$
q = -\lambda \frac{\partial u}{\partial n},\tag{1}
$$

kde *u* [K] je teplota, *n* je jednotkový vektor vnější normály a konstantu proporcionality *λ* [W/mK] nazýváme součinitel tepelné vodivosti. V homogenních izotropních materiálech je součinitel *λ* skalární veličinou. Naopak v anizotropních materiálech je součinitel v každém směru odlišný a jedná se o tenzor druhého řádu. U plynů a kapalin bývá obvykle *λ* funkcí teploty, tedy  $\lambda = \lambda(u)$ , kdy funkční závislost je dána empiricky přičemž obvykle s vyšší teplotou součinitel roste, viz [15]. Spojením Fourierova zákona a zákona zachování energie získáme rovnici vedení tepla, která má v trojrozměrném prostoru tvar

$$
\frac{\partial}{\partial x}\left[\lambda_x \frac{\partial u}{\partial x}\right] + \frac{\partial}{\partial y}\left[\lambda_y \frac{\partial u}{\partial y}\right] + \frac{\partial}{\partial z}\left[\lambda_z \frac{\partial u}{\partial z}\right] + G = \rho c_p \frac{\partial u}{\partial t},\tag{2}
$$

kde *G* představuje zdroj tepla na jednotku objemu, *c<sup>p</sup>* je měrná tepelná kapacita, *ρ* hustota materiálu a *λx, λy, λ<sup>z</sup>* odpovídají součinitelům tepelné vodivosti v daných směrech. Pokud budeme uvažovat izotropní homogenní materiál, platí  $\lambda_x = \lambda_y = \lambda_z = \lambda$ , viz [8].

*Konvekcí*, tedy prouděním, dochází k přenosu tepla v proudící hmotě (kapaliny, plyny), kdy dochází k transportu tepla z teplejších oblastí do studenějších. V případě přenosu tepla na rozhraní (stěně) pevného tělesa a proudící tekutiny je takový přenos popsán Newtonovým zákonem ochlazování ve tvaru

$$
q = H(u - \theta),\tag{3}
$$

kde *u* je teplota stěny a *θ* je teplota okolí. Člen *H* se nazývá součinitel přestupu tepla. Nejedná se o materiálovou vlastnost, nýbrž o proporční součinitel závisející na vlastnostech konvektivního přenosu a můžeme tedy psát *H* = *f*(Re,Pr,*...*), více v [7]. Konvekci můžeme dále dělit na *přirozenou*, kdy je pohyb tekutiny zapříčiněn rozdíly v hustotě způsobenými zahříváním, a *nucenou*, kdy je tekutina nucena do pohybu vnější silou, viz [8].

Přenos *sáláním* neboli radiací je způsoben emitujícím termálním zářením všech objektů. Jako jediný nevyžaduje k transportu tepla médium. Tepelný tok pro šedá tělesa popisuje Stephan-Boltzmanův zákon ve tvaru

$$
q = \varepsilon \sigma u^4,\tag{4}
$$

kde *σ* je takzvaná Staphan-Boltzmanova konstanta (*σ* = 5*.*67 × 10−<sup>8</sup> ) a *ε* je emisivita tělesa. Funkční závislost přenosu tepla sáláním mezi dvěma povrchy tedy můžeme psát jako  $q = f(\sigma, \varepsilon_1, \varepsilon_2, (u_2^4 - u_1^4))$ , ale je také závislý na tvaru povrchů, vzájemné poloze a dalších faktorech. Přenos je úměrný čtvrté mocnině teplot a je tedy zřejmé, že prominence přenosu tepla sáláním bude růst s rostoucími teplotami a může výše zmíněné způsoby přenosu výrazně převýšit. Radiace je tedy výrazná hlavně u problémů s vysokými teplotami (motory, pece, hoření), při přenosu tepla ve vakuu, kde nemůže docházet k vedení ani konvekci, a při přenosu na velké vzdálenosti, viz [11].

#### **2.1 Nehomogenní materiály a materiály s vlastnostmi závislými na teplotě**

Velmi často je zapotřebí řešit problémy v nehomogenních oblastech složených z více materiálů s odlišnými vlastnostmi jako je tepelná vodivost, měrná tepelná kapacita a hustota. Tyto vlastnosti jsou tak funkcemi polohy. Na hranicích mezi jednotlivými oblastmi, kde se skokově mění materiálové vlastnosti pak platí rovnost teplot i tepelných toků, viz [14]. Také je zapotřebí uvážit situace, kdy je nezanedbatelná závislost těchto vlastností na teplotě. Funkční závislosti těchto materiálových vlastností můžeme psát jako  $\lambda = \lambda(x, u)$ ,  $c_p = c_p(x, u)$ ,  $\rho = \rho(x, u)$ , kde teplota je funkcí prostorové souřadnice, tedy  $u = u(x)$ .

# **3 Matematický model**

Uvažujme nyní problém vedení tepla v tělese reprezentovaném oblastí Ω ⊂ R 3 s hranicí *∂*Ω. Při formulaci matematického modelu vycházíme z rovnice (2). Pro izotropní homogenní materiál můžeme rovnici přepsat do tvaru

$$
\rho c_p \frac{\partial u}{\partial t} = \lambda \left( \frac{\partial^2 u}{\partial x^2} + \frac{\partial^2 u}{\partial y^2} + \frac{\partial^2 u}{\partial z^2} \right) + G. \tag{5}
$$

Užitím Laplaceova operátoru vyjádříme rovnici, viz [9], jako

$$
\rho c_p \frac{\partial u}{\partial t} = \lambda \bigtriangleup u + G,\tag{6}
$$

popřípadě jako

$$
\frac{1}{a}\frac{\partial u}{\partial t} = \triangle u + \frac{G}{\lambda},\tag{7}
$$

kde konstanta  $a = \frac{\lambda}{ac}$  $\frac{\lambda}{\rho c_p}$  se nazývá tepelná difuzivita, či součinitel teplotní vodivosti.

# **3.1 Stacionární případ**

Pokud nebudeme v rovnici (6) uvažovat časovou derivaci $\frac{\partial u}{\partial t},$ dostaneme stacionární případ rovnice vedení tepla

$$
-\triangle u = f,\tag{8}
$$

kdy  $f = \frac{G}{\lambda}$ *λ* je tedy člen představující tepelný zdroj. Vztah (8) se nazývá Poissonova rovnice. Speciálním případem Poissonovi rovnice je model bez přítomnosti vnitřního zdroje tepla, takzvaná Laplaceova rovnice, viz [13]

$$
-\triangle u = 0.\t\t(9)
$$

#### **3.2 Okrajové podmínky**

Na hranici vyšetřované oblasti *∂*Ω je třeba předepsat nějakou z následujících okrajových podmínek. Pro tyto účely uvažujme hranici  $\partial\Omega$  rozdělenou na disjunktní části  $\partial\Omega = \Gamma_D^{3D} \cup$  $\Gamma_N^{3D} \cup \Gamma_K^{3D} \cup \Gamma_S^{3D}$ .

 $Dirichletova$ okrajová podmínka předepisuje přesnou teplotu $u_D$ na hranici $\Gamma_D^{3D}$ 

$$
u = u_D. \t\t(10)
$$

 $Neumannova$ okrajová podmínka předepisovaná na $\Gamma_N^{3D}$ pro rovnici (6) má tvar

$$
\lambda \frac{\partial u}{\partial n} = \psi,\tag{11}
$$

kde je předepsán tepelný tok hranicí *ψ* a *n* je jednotkový vektor vnější normály hranice. Pokud by *ψ* = 0 tedy tepelný tok přes hranici byl nulový, jednalo by se o dokonale izolovanou oblast.

Podmínka konvektivního přenosu, nazývaná také *Newtonova* okrajová podmínka, pro rovnici (6) vyjadřuje spojitost konvektivního a konduktivního tepelného toku na hranici  $\Gamma_K^{3D}$  ve tvaru

$$
-\lambda \frac{\partial u}{\partial n} = H(u - \theta), \qquad (12)
$$

kdy *H* označuje koeficient přestupu tepla a funkce *θ* představuje teplotu okolí. Tok tepla je tedy přímo úměrný rozdílu na hranici oblasti a vně oblasti. Pro zjednodušení můžeme označit podíl *<sup>h</sup> λ* jako *α* a podmínku psát ve tvaru

$$
-\frac{\partial u}{\partial n} = \alpha \left( u - \theta \right). \tag{13}
$$

Volbou uměle vysokého koeficientu *α* můžeme pomocí této okrajové podmínky aproximovat podmínku Dirichletovu, tedy předpis přesné teploty na hranici oblasti.

Posledním typem okrajové podmínky, kterou se budeme zabývat je podmínka předepisující rovnost tepelných toků na kontaktu dvou konduktivních prostředí ve tvaru

$$
-\lambda_1 \frac{\partial u}{\partial n} = -\lambda_2 \frac{\partial u}{\partial n},\tag{14}
$$

kde  $\lambda_1$  a  $\lambda_2$  značí součinitele tepelných vodivostí jednotlivých materiálů, viz [8], [14].

# **3.3 Nestacionární případ**

Nestacionární úlohu vedení tepla získáme pokud nelze zanedbat časovou derivaci v rovnici (5), tedy pokud se teplota mění v čase. Rovnici nestacionárního vedení tepla tak můžeme psát ve tvaru

$$
\frac{1}{a}\frac{\partial u}{\partial t} - \triangle u = f.
$$
\n(15)

Přidáním časové derivace pak přibývá nutnost předepsání počáteční podmínky předepisující rozložení teploty v čase *t* = 0 ve tvaru

$$
u = u_0. \tag{16}
$$

#### **3.4 Model sálání**

Na vnějším okraji oblasti Γ 3*D S* budeme používat okrajovou podmínku popisující přenos tepla sáláním ve zjednodušeném tvaru

$$
-\lambda \frac{\partial u}{\partial n} = \varepsilon \sigma \left( u^4 - \theta^4 \right),\tag{17}
$$

kde člen *σ* je Stephan-Boltzmanova konstanta, *ε* je emisivita na povrchu oblasti a *θ* zde uvažujeme jako teplotu okolí, viz [15].

Pozn. Obecně vztah (17) může být komplikovanější v závislosti na vlastnostech povrchů jako je emisivita odrazivost, schopnost absorpce, propustnost atd.

## **3.5 Dvourozměrný problém**

Dvourozměrný problém vedení tepla řešíme v případech, kdy teplota *u* je pouze funkcí souřadnic *x*, y a uvažujeme konstantní hloubku 2L ve směru souřadnice *z*, tedy  $z \in (-L, L)$ , přičemž tepelný tok na hranicích, jejíž vnější normála je rovnoběžná s osou *z*, je nulový  $\left(\frac{\partial u}{\partial n} = 0\right)$ .

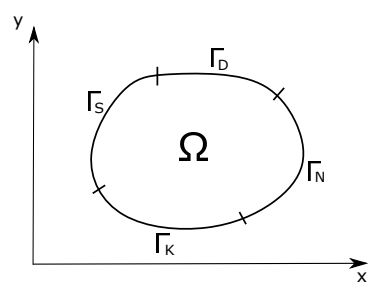

Obr. 1: Oblast Ω, na které řešíme dvourozměrný problém

Teplota tedy není funkčně závislá na souřadnici *z* a řešíme dvourozměrný problém, kdy oblast Ω <sup>3</sup>*<sup>D</sup>* = Ω2*<sup>D</sup>* × (−*L*;*L*). Můžeme zapsat Poissonovu rovnici dvourozměrného vedení tepla ve tvaru

$$
-\triangle u = f,\tag{18}
$$

a také Laplaceovu rovnici jako

$$
-\triangle u = 0.\t(19)
$$

Obdobně jako výše můžeme definovat dvourozměrný nestacionární problém ve tvaru

$$
\frac{1}{a}\frac{\partial u}{\partial t} - \triangle u = f.
$$
\n(20)

Na hranici dvourozměrné oblasti oblasti  $\partial\Omega = \Gamma_D^{2D}\cup\Gamma_N^{2D}\cup\Gamma_K^{2D}\cup\Gamma_S^{2D}$  můžeme u předepisovat následující okrajové podmínky:

a) Dirichletovu okrajovou podmínku

$$
u = u_D,\t\t(21)
$$

b) Neumanovu okrajovou podmínku

$$
\lambda \frac{\partial u}{\partial n} = \psi,\tag{22}
$$

c) Okrajovou podmínku konvekce

$$
-\frac{\partial u}{\partial n} = \alpha (u - \theta), \qquad (23)
$$

d) Okrajovou podmínku sálání

$$
-\lambda \frac{\partial u}{\partial n} = \varepsilon \sigma \left( u^4 - \theta^4 \right). \tag{24}
$$

# **4 Numerické řešení pomocí MKP**

Pro popis numerického řešení uvažujme zjednodušený dvourozměrný problém. Uvažujme klasický problém, kdy hledáme řešení *u* rovnice (18) v omezené oblasti  $\Omega \subset \mathbb{R}^2$ , kde na hranici *∂*Ω = Γ2*<sup>D</sup> <sup>K</sup>* je předepsána okrajová podmínka (23). Pro aproximaci problému pomocí MKP nejprve tento problém zformulujeme slabě.

#### **4.1 Slabá formulace**

Rovnici (18) vynásobíme libovolnou testovací funkcí  $v \in \mathcal{V} = \{ \varphi \in C^1(\overline{\Omega}) \}$  a integrujeme přes celou oblast Ω. Dostaneme rovnici

$$
\int_{\Omega} (-\triangle u) v \, dx = \int_{\Omega} f v \, dx. \tag{25}
$$

Na rovnici (25) aplikujeme tvrzení Greenovy věty, viz [12], ve tvaru

$$
\int_{\Omega} \frac{\partial u}{\partial x_i} v \, dx = \int_{\partial \Omega} u v n_i \, dS - \int_{\Omega} u \frac{\partial v}{\partial x_i} \, dx.
$$
\n(26)

Pokud ve vztahu (26) místo *u* dosadíme do rovnice  $\frac{\partial u}{\partial x_i}$ , získáme formulaci Greenovy věty ve tvaru

$$
\int_{\Omega} \frac{\partial^2 u}{\partial x_i^2} v \, \mathrm{d}x = \int_{\partial \Omega} \frac{\partial u}{\partial x_i} n_i v \, \mathrm{d}S - \int_{\Omega} \frac{\partial u}{\partial x_i} \frac{\partial v}{\partial x_i} \, \mathrm{d}x,\tag{27}
$$

kde *n<sup>i</sup>* je složka jednotkového vektoru vnější normály k *∂*Ω. Pokud rovnici (27) sečteme přes všechna *i* (ve dvourozměrném prostoru *i* = 1*,* 2) a změníme znaménko tak aby odpovídala levá strana vztahu (25) získáme

$$
\int_{\Omega} -\triangle u v \, dx = \int_{\partial \Omega} -(\nabla u \cdot n) v \, dS + \int_{\Omega} \nabla u \cdot \nabla v \, dx. \tag{28}
$$

Součin (∇*u* · *n*) můžeme zapsat jako *∂u ∂n*. Užitím okrajové podmínky (12) můžeme tedy přepsat rovnici (25) do tvaru

$$
\int_{\Omega} \nabla u \cdot \nabla v \, dx + \int_{\partial \Omega} \alpha u v \, dS = \int_{\Omega} f v \, dx + \int_{\partial \Omega} \alpha \theta v \, dS. \tag{29}
$$

Dostáváme tzv. slabou formulaci problému (1-2): Hledáme funkci *u* ∈ V tak, že platí (29) pro všechna *v* z prostoru V. Dále se budeme zabývat aproximací problému (29), kdy řešení budeme hledat v konečně rozměrném prostoru *Vh*. Tento prostor *V<sup>h</sup>* není podprostorem prostoru V, ale formulaci (29) je možné zobecnit například pro funkce, které mají derivace po částech spojité.

#### **4.2 Volba prostoru MKP**

Uvažujme přípustnou triangulaci $\tau_h$ omezené oblasti $\Omega\subset\mathbb{R}^2,$ kterou tvoří konečný počet trojúhelníků K. Jako přípustnou považujeme triangulaci splňuje-li následující vlastnosti, viz [16]:

- 1. Triangulace *τ<sup>h</sup>* je tvořena konečným počtem uzavřených trojúhelníků K.
- 2.  $\Omega_h = \bigcup_{K \in \tau_h} K$ .
- 3. Pro  $K_i, K_j \in \tau_h, K_i \neq K_j$  je buď  $K_i \cap K_j = \emptyset$  nebo je průnik  $K_i \cap K_j$  tvořen společným vrcholem nebo *K<sup>i</sup>* ∩ *K<sup>j</sup>* je tvořen společnou stranou *K<sup>i</sup>* a *K<sup>j</sup>* .

Užitím této triangulace definujeme prostor konečných prvků *V<sup>h</sup>* jako prostor spojitých po částech lineárních funkcí. Bázové funkce  $\varphi_j \in V_h$ , pro  $j = 1,...n$  volíme tak, aby ve vrcholech triangulace  $P_i$  bylo splněno  $\varphi_i(P_i) = \delta_{ij}$  pro všechna  $i = 1, ..., n$ , kde *n* je počet všech vrcholů triangulace  $\tau_h$  a zároveň  $n = \dim V_h$ , viz [16].

#### **4.2.1 Transformace na referenční trojúhelník**

Při výpočtech budeme počítat s bázovými funkcemi a jejich derivacemi na obecném trojúhelníku *K* se souřadnicemi vrcholů *A* = [*ax, ay*], *B* = [*bx, by*] a *C* = [*cx, cy*], a proto budeme pracovat s transformací z referenčního trojúhelníku $\hat{K},$ který má souřadnice vrcholů  $\hat{A} = [0,0], \ \hat{B} = [1,0]$  a  $\hat{C} = [0,1],$  viz [2]. Souřadnice na trojúhelníku *K* získáme pomocí transformace  $F_K : \hat{K} \to K$  jako

$$
\begin{bmatrix} x \\ y \end{bmatrix} = \begin{bmatrix} a_x \\ a_y \end{bmatrix} + B_K \begin{bmatrix} \hat{x} \\ \hat{y} \end{bmatrix},\tag{30}
$$

kde matice *B<sup>K</sup>* má tvar

$$
B_K = \begin{bmatrix} b_x - a_x & c_x - a_x \\ b_y - a_y & c_y - a_y \end{bmatrix}.
$$

Na trojúhelníku  $\hat{K}$  tedy známe předpisy bázových funkcí ve tvaru

$$
\hat{\varphi}_{\hat{A}} = 1 - \hat{x} - \hat{y},\tag{31a}
$$

$$
\hat{\varphi}_{\hat{B}} = \hat{x},\tag{31b}
$$

$$
\hat{\varphi}_{\hat{C}} = \hat{y}.\tag{31c}
$$

Pomocí inverzní transformace ${F_K}^{-1},$ která lze vyjádřit jako

$$
\begin{bmatrix} \hat{x} \\ \hat{y} \end{bmatrix} = B_K^{-1} \begin{bmatrix} x \\ y \end{bmatrix} - B_K^{-1} \begin{bmatrix} a_x \\ a_y \end{bmatrix}
$$
 (32)

můžeme získat předpisy bázových funkcí  $\varphi_A, \varphi_B, \varphi_C$  na trojúhelníku *K* pro  $j \in \{A, B, C\}$ jako

$$
\varphi_j(x, y) = \hat{\varphi}_j(F_K^{-1}(x, y)).\tag{33}
$$

Derivace bázových funkcí můžeme vyjádřit pomocí pravidla pro derivaci složené funkce

$$
\frac{\partial \varphi}{\partial x} = \frac{\partial \hat{\varphi}}{\partial \hat{x}} \frac{\partial \hat{x}}{\partial x} + \frac{\partial \hat{\varphi}}{\partial \hat{y}} \frac{\partial \hat{y}}{\partial x},\tag{34a}
$$

$$
\frac{\partial \varphi}{\partial y} = \frac{\partial \hat{\varphi}}{\partial \hat{x}} \frac{\partial \hat{x}}{\partial y} + \frac{\partial \hat{\varphi}}{\partial \hat{y}} \frac{\partial \hat{y}}{\partial y},\tag{34b}
$$

kde  $\frac{\partial \hat{\varphi}}{\partial \hat{x}}, \frac{\partial \hat{\varphi}}{\partial \hat{y}}$ *∂* $\hat{\phi}$ <br> $\frac{\partial \hat{y}}{\partial \hat{y}}$  známe z předpisů funkcí (31) a členy  $\frac{\partial \hat{x}}{\partial x}, \frac{\partial \hat{y}}{\partial y}, \frac{\partial \hat{x}}{\partial y}$  získáme derivací transformace *F<sup>K</sup>* podle jednotlivých proměnných. Pak platí

$$
\begin{bmatrix}\n\frac{\partial \hat{x}}{\partial x} & \frac{\partial \hat{x}}{\partial y} \\
\frac{\partial \hat{y}}{\partial x} & \frac{\partial \hat{y}}{\partial y}\n\end{bmatrix} = B_K^{-1}
$$
\n(35)

a gradient bázové funkce můžeme tedy vyjádřit ve tvaru

$$
\nabla \varphi(x, y) = \hat{\nabla} \hat{\varphi}(\hat{x}, \hat{y}) B_K^{-1}.
$$
\n(36)

#### **4.3 Diskretizace problému**

Hledáme aproximaci přesného řešení  $u_h \in V_h$ , která splňuje rovnici

$$
\int_{\Omega} \nabla u_h \cdot \nabla v_h \, dx + \int_{\partial \Omega} \alpha u_h v_h \, dS = \int_{\Omega} f v_h \, dx + \int_{\partial \Omega} \alpha \theta v_h \, dS \tag{37}
$$

pro všechna *v<sup>h</sup>* z prostoru *Vh*. Speciálně rovnice (37) platí pro *v<sup>h</sup>* = *ϕ<sup>i</sup>* , tedy dostáváme *n* rovnic. Aproximaci řešení *u<sup>h</sup>* zapíšeme jako lineární kombinaci bázových funkcí

$$
u_h = \sum_{j=1}^n U_j \varphi_j,\tag{38}
$$

kde *U* = (*U*1*, ...Un*) *T* je vektor neznámých. Dosazením rovnice (38) do rovnice (37) dostáváme

$$
\sum_{j=1}^{n} U_j \left( \int_{\Omega} \nabla \varphi_j \cdot \nabla \varphi_i \mathrm{d}x + \int_{\partial \Omega} \alpha \varphi_j \varphi_i \mathrm{d}S \right) = \int_{\Omega} f \varphi_i \mathrm{d}x + \int_{\partial \Omega} \alpha \theta \varphi_i \mathrm{d}S. \tag{39}
$$

Jedná se tedy o soustavu *n* lineárních rovnic o *n* neznámých, tuto zapíšeme v maticovém tvaru

$$
\mathbb{A}\vec{U} = \vec{b},\tag{40}
$$

kde  $\mathbb{A} = (a_{ij}), \vec{b} = (b_i)$ . Prvky matice tuhosti  $\mathbb{A}$  a vektoru pravé strany *b* jsou dány dle

$$
a_{ij} = \int_{\Omega} \nabla \varphi_j \cdot \nabla \varphi_i \, dx + \int_{\partial \Omega} \alpha \varphi_j \varphi_i \, dS,\tag{41a}
$$

$$
b_i = \int_{\Omega} f \varphi_i \mathrm{d}x + \int_{\partial \Omega} \alpha \theta \varphi_i \mathrm{d}S. \tag{41b}
$$

## **4.4 Problém se smíšenými okrajovými podmínkami**

Můžeme také řešit problém s rovnicí (18) na oblasti Ω, kde hranice oblasti *∂*Ω je tvořena dvěma disjunktními částmi $\Gamma_1$ a $\Gamma_2,$ na kterých předepíšeme okrajové podmínky

$$
-\frac{\partial u}{\partial n} = \alpha (u - \theta) \qquad \text{na } \Gamma_1,\tag{42a}
$$

$$
\frac{\partial u}{\partial n} = \psi \qquad \text{na } \Gamma_2. \tag{42b}
$$

Slabá formulace úlohy tedy přejde ve tvar

$$
\int_{\Omega} \nabla u \cdot \nabla v \, dx + \int_{\Gamma_1} \alpha u v \, dS = \int_{\Omega} f v \, dx + \int_{\Gamma_1} \alpha \theta v \, dS + \int_{\Gamma_2} \psi v \, dS. \tag{43}
$$

Rovnici (43) můžeme zapsat pomocí zobrazení a a *L* ve tvaru

$$
a(u, v) = L(v),\tag{44}
$$

kde

$$
a(u, v) = \int_{\Omega} \nabla u \cdot \nabla v dx + \int_{\Gamma_1} \alpha uv dS \tag{45}
$$

a

$$
L(v) = \int_{\Omega} fv \, dx + \int_{\Gamma_1} \alpha \theta v \, dS + \int_{\Gamma_2} \psi v \, dS. \tag{46}
$$

Diskretizací slabé formulace v tomto tvaru získáme

$$
\sum_{j=1}^{n} U_j \left( \int_{\Omega} \nabla \varphi_j \cdot \nabla \varphi_i \mathrm{d}x + \int_{\Gamma_1} \alpha \varphi_j \varphi_i \mathrm{d}S \right) = \int_{\Omega} f \varphi_i \mathrm{d}x + \int_{\Gamma_1} \alpha \theta \varphi_i \mathrm{d}S + \int_{\Gamma_2} \psi \varphi_i. \tag{47}
$$

Jedná se tedy opět o soustavu *n* lineárních rovnic o *n* neznámých, kterou můžeme zapsat v maticovém tvaru

$$
\mathbb{A}\vec{U} = \vec{b},\tag{48}
$$

kde  $\mathbb{A} = (a_{ij}), \vec{b} = (b_i)$ . Prvky matice tuhosti  $\mathbb{A}$  a vektoru pravé strany *b* jsou dány dle

$$
a_{ij} = \int_{\Omega} \nabla \varphi_j \cdot \nabla \varphi_i \mathrm{d}x + \int_{\Gamma_1} \alpha \varphi_j \varphi_i \mathrm{d}S,\tag{49a}
$$

$$
b_i = \int_{\Omega} f \varphi_i \, dx + \int_{\Gamma_1} \alpha \theta \varphi_i \, dS + \int_{\Gamma_2} \psi \varphi_i.
$$
 (49b)

#### **4.5 Nelineární úloha**

Máme problém, kde je na hranici oblasti Γ*<sup>S</sup>* definován přenos tepla sáláním vztahem (24). Je zjevné, že úloha přestupu se tak díky čtvrté mocnině teploty stává úlohou nelineární. Pokud užijeme postup ze sekce 4.4, uvažujeme  $\partial\Omega = \Gamma_1 \cup \Gamma_2 \cup \Gamma_S$ . Oproti slabé formulaci (43) předchozího problému zde integrujeme přes hranici Γ*<sup>S</sup>* a získáme formulaci

$$
a(u,v) + \int_{\Gamma_S} \frac{\varepsilon \sigma}{\lambda} (u^4 - \theta^4) v \, dS = L(v) \tag{50}
$$

pro všechna $v\in V.$ Úloha (50) je nelineární a pro její řešení přidaný člen $\int_{\Gamma_S} \frac{\varepsilon \sigma}{\lambda}$  $\frac{\varepsilon \sigma}{\lambda} (u^4 - \theta^4) v \mathrm{d}S$ nejprve zapíšeme jiným způsobem: Podíl $\frac{\varepsilon \sigma}{\lambda}$ označme $\widetilde{\alpha}$ a užijeme identity

$$
(u4 - \theta4) = (u2 + \theta2)(u + \theta)(u - \theta).
$$
 (51)

Nelineární úlohu (50) můžeme zapsat jako

$$
\tilde{\mathbf{a}}(\hat{u}, u, v) = \tilde{L}(v),\tag{50*}
$$

kde

$$
\tilde{\mathbf{a}}(\hat{u}, u, v) = \mathbf{a}(u, v) + \int_{\Gamma_S} \tilde{\alpha}(\hat{u}^2 + \theta^2)(\hat{u} + \theta)uv\mathrm{d}S\tag{52}
$$

a

$$
\widetilde{L}(v) = L(v) + \int_{\Gamma_S} \widetilde{\alpha}(\hat{u}^2 + \theta^2)(\hat{u} + \theta)\theta v \, dS. \tag{53}
$$

Problém  $(50^*)$  lze řešit iteračními procesy: Volíme  $u^{(0)}$  a pro  $k = 0, 1, 2, ...$  řešíme rovnici

$$
\widetilde{\mathbf{a}}(u^{(k)}, u^{(k+1)}, v) = \widetilde{L}(u^{(k)}, v),\tag{54}
$$

kde hodnoty *u k* značí známou iteraci. Okrajovou podmínku tak můžeme považovat za variaci Newtonovy podmínky konvekce, viz [17], kde koeficient  $H = \tilde{\alpha}(\hat{u}^2 + \theta^2)(\hat{u} + \theta)$  obsahuje hodnoty neznáme teploty *u* z předchozí iterace a řešíme obdobně jako problém, viz kapitola 4. Takovým výpočtem dostáváme novou iteraci, přičemž postup opakujeme dokud neplatí

$$
||u^{(k)} - u^{(k+1)}|| \le \xi,\tag{55}
$$

pro nějaké vhodně zvolené nenulové číslo *ξ* (v praktických výpočtech budeme volit *ξ* = 10−<sup>4</sup> ). Výrazem ||*u* (*k*) − *u* (*k*+1)|| zde rozumíme nějakou normu na prostoru *V<sup>h</sup>* (v praktické realizaci bereme jako maximální rozdíl hodnot ve vrcholech triangulace).

Nelineární úlohu řešíme i pokud řešíme vedení tepla s funkční závislostí součinitele tepelné vodivosti *λ* na teplotě, jak bylo popsáno v kapitole 2. Všechny členy slabé formulace v oblasti, kde předepisujeme takové *λ* tak obsahují člen *u*. Řešení provedeme obdobně jako výše uvažováním

$$
\lambda = \lambda(\hat{u}).\tag{56}
$$

Hodnotu součinitele tepelné vodivosti tak aproximujeme pomocí teploty z předchozí iterace a postup opakujeme dokud opět nesplníme podmínku (55).

## **4.6 Nestacionární úloha**

Při řešení nestacionární úlohy, viz (20), je ve slabá formulace modifikována

$$
\int_{\Omega} \rho c_p \frac{\partial u}{\partial t} v \, \mathrm{d}x + \mathbf{a}(u, v) = L(v). \tag{57}
$$

V rovnici (57) budeme časovou derivaci aproximovat zpětnou diferencí jako

$$
\left. \frac{\partial u}{\partial t} \right|_{t_{n+1}} \approx \frac{u^{(n+1)} - u^{(n)}}{\Delta t},\tag{58}
$$

kde *u* (*n*+1) značí aproximaci řešení v časové vrstvě *tn*+1 a ∆*t >* 0 je zvolený časový krok, kde *t<sup>n</sup>* = *n* · ∆*t*. Takový výraz pak můžeme rozdělit a na levé straně slabé formulace získáváme

$$
\hat{\mathbf{a}}(u,v) = \mathbf{a}(u,v) + \int_{\Omega} \rho c_p \frac{1}{\Delta t} u^{(n+1)} v \, \mathrm{d}x \tag{59}
$$

a na pravé straně

$$
\hat{L}(v) = L(v) + \int_{\Omega} \rho c_p \frac{1}{\Delta t} u^{(n)} v \, dx.
$$
\n(60)

Uvažujeme-li tedy nestacionární rovnici vedení tepla (61) s okrajovou podmínkou (12), získáme po diskretizaci problému vztahy pro matici tuhosti A a vektoru pravé strany *b* jako

$$
a_{ij} = \int_{\Omega} \nabla \varphi_j \cdot \nabla \varphi_i \mathrm{d}x + \int_{\partial \Omega} \alpha \varphi_j \varphi_i \mathrm{d}S + \int_{\Omega} \frac{\rho c_p}{\Delta t} \varphi_j \varphi_i \mathrm{d}x, \tag{61a}
$$

$$
b_i = \int_{\Omega} f \varphi_i \, dx + \int_{\partial \Omega} \alpha \theta \varphi_i \, dS + \int_{\Omega} \frac{\rho c_p}{\Delta t} u_h^{(n)} \varphi_i \, dx. \tag{61b}
$$

Řešením vzniklé soustavy rovnic získáme hodnoty teploty v další časové vrstvě.

# **5 Popis realizace**

## **5.1 Gmsh**

Pro vytvoření triangulace *τ<sup>h</sup>* využijeme volně dostupný generátor sítí Gmsh, viz [19],[6]. Pro příklad uvažujeme oblast Ω jako jednotkový čtverec, viz Obrázek 2. Geometrii této oblasti popíšeme v souboru *.geo*, kde mimo geometrie oblasti budeme specifikovat různé části hranice (pro odlišné okrajové podmínky), ale také hustotu sítě. Na obrázku 3 je příklad strukturované a nestrukturované sítě vygenerované programem.

V práci budeme také pracovat s heterogenním tělesem. Geometrický popis tohoto tělesa budeme realizovat v *.geo* souboru, kde je možné definovat popis různých oblastí pro odlišné materiálové vlastnosti, viz Obrázek 4.

Vygenerovanou síť je pak možno uložit ve formátu *.msh*, který obsahuje všechny informace informace o síti, podoblastech i částech hranice.

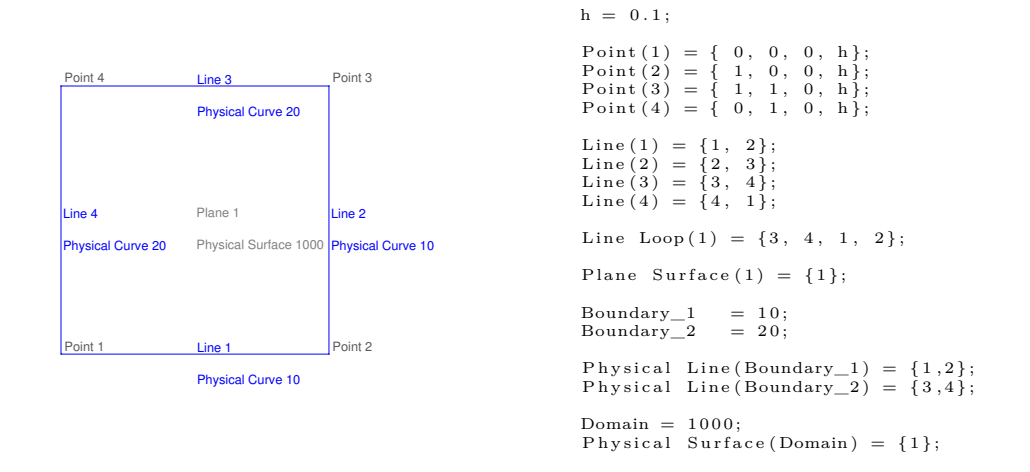

Obr. 2: Jednoduchá geometrie definovaná *.geo* kódem

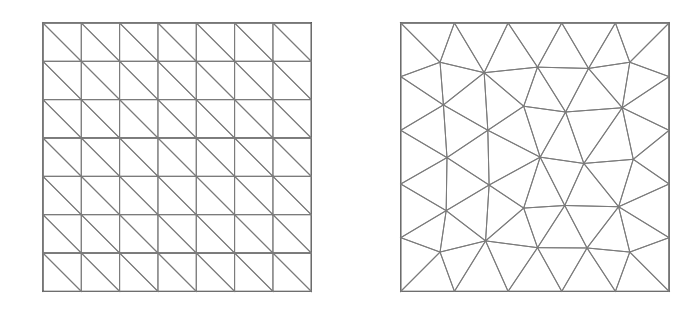

Obr. 3: Příklad strukturované a nestrukturované sítě

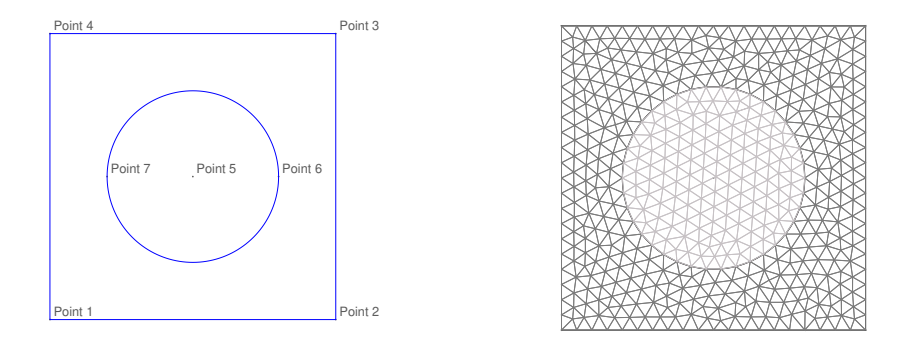

Obr. 4: Příklad geometrie a sítě pro aproximaci úlohy s dvěma heterogenními materiály

## **5.2 Matlab**

Jako výpočtový software použijeme prostředí Matlab. Nejprve nahrajeme síť z Gmsh pomocí volně dostupné funkce *load*\_*gmsh.m*, která dokáže data ve formátu *.msh* uložit do datového typu struktura (Structure). Máme tak v programu uložené informace o počtu vrcholů a jejich souřadnicích a dále o všech trojúhelnících (popřípadě jiných elementech), hranách ležících na okraji oblasti, jiných částech povrchu atd.

Pro samotné řešení pak vytvoříme funkci *solveEquation.m*, která sestaví jak matici tuhosti tak vektor zatížení pravých stran. Následným řešením soustavy lineárních rovnic získáme numerické řešení *uh*.

#### **5.2.1 Matice tuhosti**

Výpočet matice tuhosti můžeme rozdělit na dvě části, integrál přes všechny trojúhelníky a dále zohlednění okrajových podmínek a z toho plynoucí integrál přes hranice.

K výpočtu integrálu přes trojúhelníky využijeme výpočet gradientů bázových funkcí pomocí transformace na referenční element popsané v kapitole 4.2.1. Program tak pomocí for cyklu přes všechny trojúhelníky napočítá příspěvky *aij* do matice tuhosti, které vznikly ze všech nenulových součinů gradientů.

Matici tuhosti je třeba doplnit o členy vzniklé integrací přes všechny části hranice, kde je předepsaná Newtonova okrajová podmínka, jak bylo popsáno v 4.4, či podmínka sálání, kterou považujeme za speciální případ Newtonovi podmínky. Cyklem přes všechny hrany trojúhelníků ležících na příslušném okraji oblasti získáme příspěvky *aij* do matice tuhosti. Pro integraci přes hranu trojúhelníka ležící na hranici oblasti Ω použijeme aproximaci Simpsonovým pravidlem, viz [1], ve tvaru

$$
\int_{a}^{b} f(x)dx \approx \frac{b-a}{6} \left[ f(a) + 4f(\frac{a+b}{2}) + f(b) \right],
$$
\n(62)

která vzhledem linearitě bázových funkcí značně ulehčuje výpočet. Mějme tedy stranu trojúhelníka tvořenou úsečkou *AB* o délce *s* = |*AB*| ležící na hranici oblasti Ω. Integrál přes *AB* tedy aproximujeme tvarem

$$
\int_{A}^{B} \alpha \varphi_{i} \varphi_{j} ds \approx \alpha \frac{|s|}{6} \left[ \varphi_{i}(A) \varphi_{j}(A) + 4 \varphi_{i} \left( \frac{A+B}{2} \right) \varphi_{j} \left( \frac{A+B}{2} \right) + \varphi_{i}(B) \varphi_{j}(B) \right].
$$
 (63)

Vzhledem k řídkosti matice tuhosti, docílené vhodnou volbou bázových funkcí, budeme získané příspěvky *aij* zapisovat do takzvané Sparse matice, která ukládá jen nenulové prvky matice a je tak méně náročná na výpočetní paměť. Získáme tedy matici A o velikosti *n*×*n*, kde *n* je počet vrcholů triangulace.

#### **5.2.2 Vektor pravých stran**

Výpočet vektoru pravých stran můžeme opět rozdělit na integraci přes celou oblast Ω, tedy přes všechny trojúhelníky a na integraci přes hranice, na kterých je předepsána příslušná okrajová podmínka.

Integraci přes oblast Ω provedeme numerickou kvadraturou přes součet ve vrcholech. Máme-li tedy trojúhelník *K* s vrcholy *A, B, C* o obsahu |*K*|, integrál přes tento trojúhelník vyjádříme jako

$$
\int_{K} f \varphi_{i} dx = \frac{|K|}{3} \left( f(A) \varphi_{i}(A) + f(B) \varphi_{i}(B) + f(C) \varphi_{i}(C) \right).
$$
\n(64)

Pro integraci přes hranici použijeme opět Simpsonova pravidla. Pro člen, kde je na hranici předepsána Newtonova okrajová podmínka bude aproximace ve tvaru

$$
\int_{A}^{B} \alpha \theta \varphi_{i} ds \approx \alpha \frac{|s|}{6} \left[ \varphi_{i}(A) \theta(A) + 4 \varphi_{i} \left( \frac{A+B}{2} \right) \theta \left( \frac{A+B}{2} \right) + \alpha \varphi_{i}(B) \theta(B) \right].
$$
 (65)

Pro člen kde je na hranici předepsána Neumanova okrajová podmínka pak bude aproximace ve tvaru

$$
\int_{A}^{B} \psi \varphi_{i} ds \approx \frac{|s|}{6} \left[ \varphi_{i}(A) \psi(A) + 4 \varphi_{i} \left( \frac{A+B}{2} \right) \psi \left( \frac{A+B}{2} \right) + \alpha \varphi_{i}(B) \psi(B) \right].
$$
 (66)

Získáme tedy vektor *b* o velikosti *n*, kde *n* je počet vrcholů triangulace.

#### **5.2.3 Řešení soustavy**

Vyřešením vzniklé soustavy rovnic, viz (40) získáme vektor *U~* popisující hodnotu řešení v každém vrcholu triangulace.

Řešíme-li nelineární úlohu jak bylo popsáno v kapitole 4.5, dostáváme řešením příslušné soustavy pouze řešení po jedné iteraci. Vytvoříme tak funkci *equationIteration.m*, která pomocí for cyklu počítá jednotlivé iterace dokud řešení nesplňuje rovnici (55).

Při řešení nestacionární úlohy dostáváme řešením soustavy příslušné řešení jen na další časové vrstvě. Postupem obdobným jako v nelineární úloze vytvoříme funkci *solveTransientEquation.m*, která pomocí for cyklu počítá řešení v jednotlivých časových vrstvách [10].

#### **5.3 Paraview**

Paraview je open-source program pro interaktivní vědeckou vizualizaci, viz [20]. Program pracuje s daty ve formátu *.vtk*, které si vygenerujeme pomocí vlastní funkce *save*\_*V TK.m* v prostředí Matlab. Funkce uloží informace o síti, na které problém řešíme, a také výsledky získané výpočtem. Funkce dovoluje uložit více proměnných a lze tak v do souboru VTK uložit jak numerické řešení, tak i například řešení přesné, či chybu v každém vrcholu triangulace.

# **6 Numerické výsledky**

## **6.1 Ověření konvergence**

Abychom ověřili správnou funkčnost našeho programu, nejdříve ho použijeme pro řešení problémů, u kterých známe analytické řešení. Následným porovnáváním s aproximacemi řešení ověříme správnost postupu.

## **6.1.1 Řešení na oblasti jednotkového čtverce**

Mějme oblast  $\Omega = (0,1)^2$ , danou jako jednotkový čtverec, na kterém řešíme rovnici (18) a na jehož hranici je předepsáná okrajová podmínka konvekce, viz (23). Na oblasti předpokládáme přesné řešení rovnice ve tvaru

$$
u(x,y) = \sin(\pi x)\sin(\pi y),\tag{67}
$$

pak tedy pro pravou stranu rovnice (18) platí

$$
f := -\triangle u = 2\pi^2 \sin(\pi x) \sin(\pi y). \tag{68}
$$

Známe-li řešení *u* rovnice, můžeme snadno vyjádřit funkci *θ* z okrajové podmínky jako

$$
\theta = \frac{1}{\alpha} \left( \alpha u + \frac{\partial u}{\partial n} \right). \tag{69}
$$

Přesné řešení *u* můžeme porovnávat s numerickým *uh*, a to na různých sítích s odlišnou jemností. Řešit budeme nejprve na strukturovaných sítích *M*1 s krokem *h*, *M*2 s krokem *h/*2, *M*3 s krokem *h/*4 a *M*4 s krokem *h/*8 viz Obrázek 5.

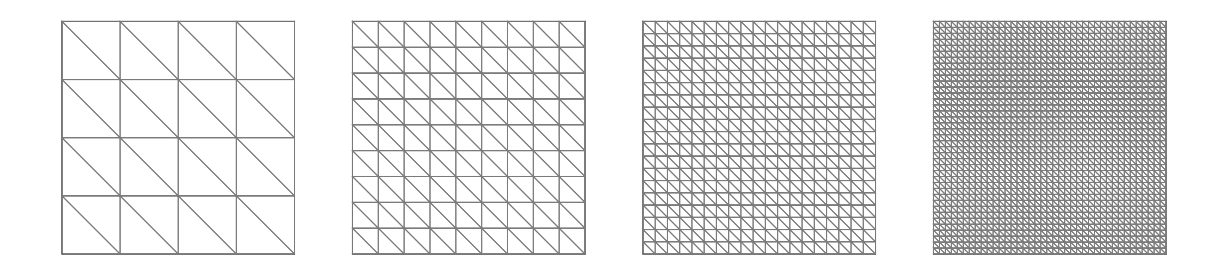

Obr. 5: Strukturované sítě *M*1*, M*2*, M*3 a *M*4 s klesajícím krokem

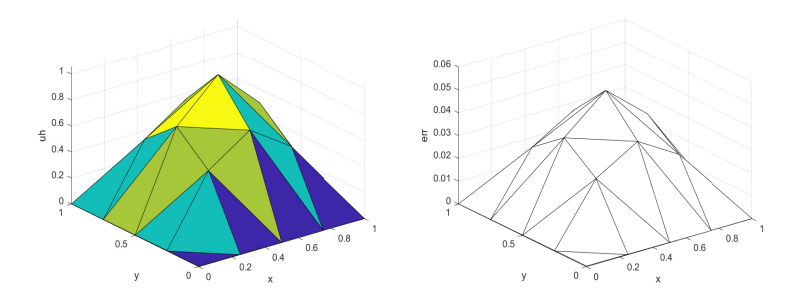

Obr. 6: Řešení na síti M1, napravo odchylka od analytického řešení

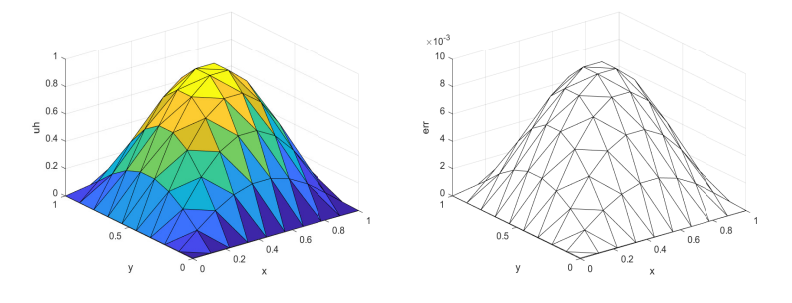

Obr. 7: Řešení na síti M2, napravo odchylka od analytického řešení

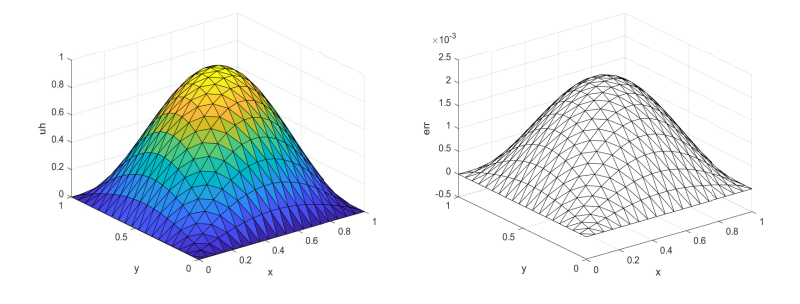

Obr. 8: Řešení na síti M3, napravo odchylka od analytického řešení

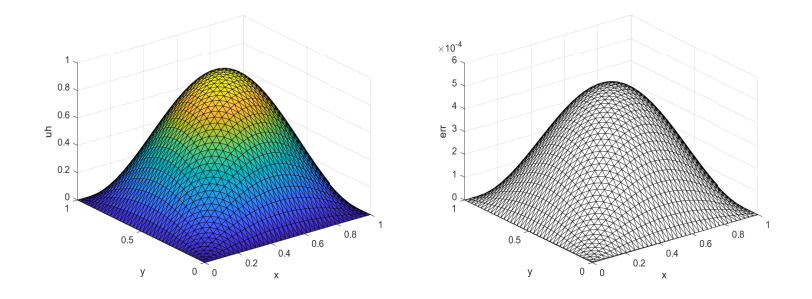

Obr. 9: Řešení na síti s M4, napravo odchylka od analytického řešení

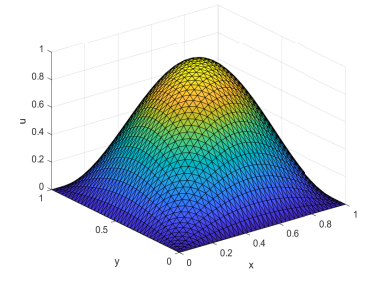

Obr. 10: Přesné řešení vynesené na síti M4

Přesnost aproximace vyhodnotíme provedením rozdílu přesného a numerického řešené v každém bodě a najdeme maximální hodnotu

$$
||u_h - u||_{DIS} = \max|u_h(P) - u(P)|,
$$
\n(70)

kde maximum je bráno přes všechny vrcholy *P* triangulace *τh*.

| síť | chyba  |
|-----|--------|
| M1  | 0.0530 |
| M2  | 0.0099 |
| M3  | 0.0023 |
| M4  | 0.0005 |

Tab. 1: Maximální chyba na jednotlivých sítích

Dále můžeme vyhodnotit chybu pomocí takzvané *L*2 normy definované vztahem

$$
||u_h - u||_{L2} = \left(\int_{\Omega} (u - u_h)^2 dx\right)^{\frac{1}{2}}.
$$
 (71)

| síť | chyba   |
|-----|---------|
| M1  | 0.0265  |
| M2  | 0.0051  |
| M3  | 0.0011  |
| M4  | 0.00027 |

Tab. 2: Chyba v *L*2 normě na jednotlivých sítích

Z výsledků, viz tabulky 1,2, vyplývá že dvojnásobným zjemněním sítě dosáhneme přibližně pětkrát menší chyby. Numerické řešení tedy konverguje k přesnému.

Řešit můžeme také na nestrukturované síti, viz Obrázek 11.

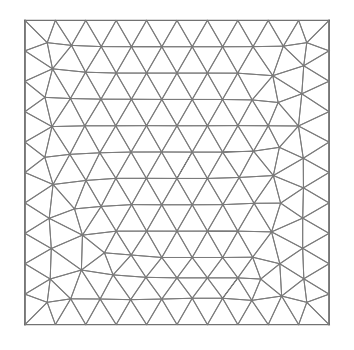

Obr. 11: Nestrukturovaná síť

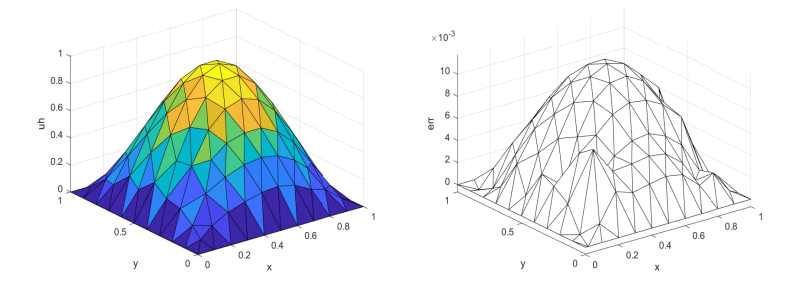

Obr. 12: Řešení na nestrukturované síti, napravo odchylka od analytického řešení

Výsledky zobrazíme i pomocí softwaru vizualizačního softwaru Paraview, podle postupu z kapitoly 5.3.

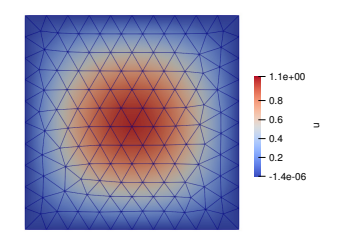

Obr. 13: Řešení na nestrukturované síti v Paraview

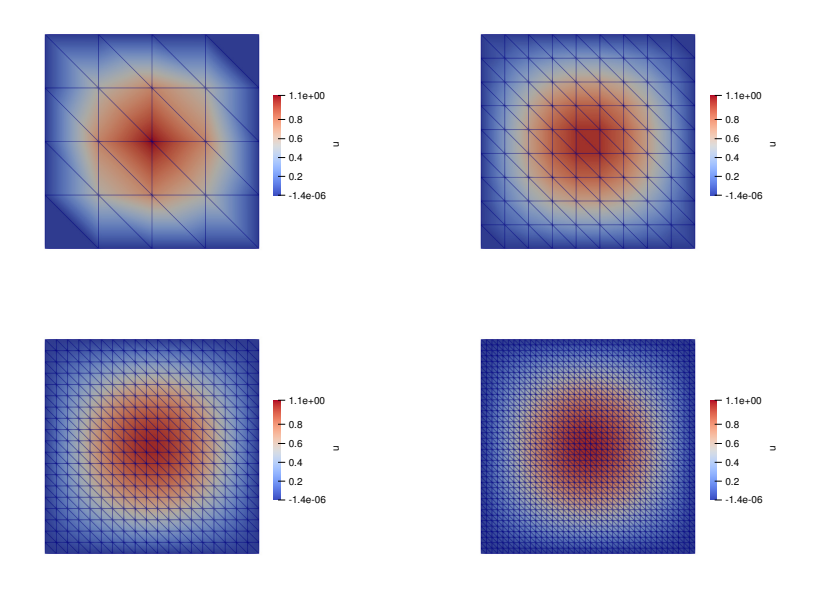

Obr. 14: Řešení na strukturovaných sítích v Paraview

## **6.1.2 Úloha na nekonvexní oblasti**

Mějme oblast Ω ⊂ R <sup>2</sup> popsanou v polárních souřadnicích jako *r <* 1*, ϕ* ∈ (−*π/*2*, π*), viz Obrázek 15, na které řešíme rovnici (19).

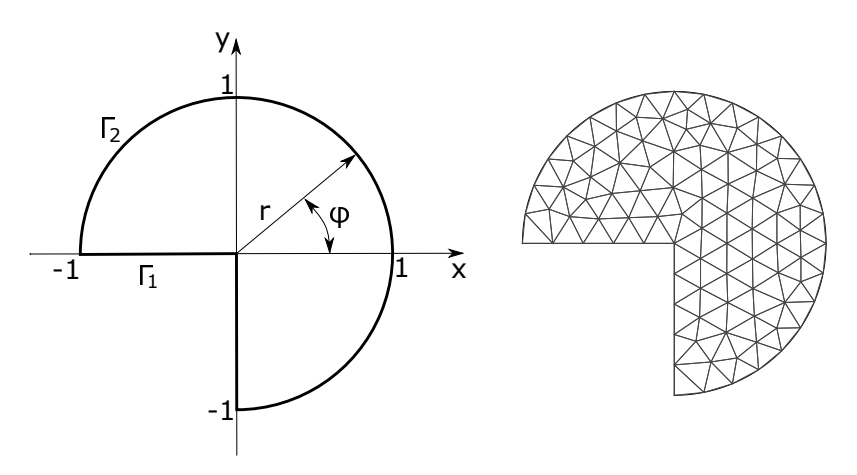

Obr. 15: Oblast Ω, napravo příklad sítě

Hranici oblasti *∂Ω* rozdělíme na dvě části Γ<sub>1</sub> ( $\varphi = -\frac{\pi}{2}$  $\frac{\pi}{2}$  nebo  $\varphi = \pi, r \in \langle 0, 1 \rangle$  a  $\Gamma_2$  $(r = 1, \varphi \in \langle -\frac{\pi}{2}, \pi \rangle)$ , na kterých předepíšeme okrajové podmínky.

$$
-\frac{\partial u}{\partial n} = \alpha (u - \theta) \qquad \text{na } \Gamma_1,\tag{72a}
$$

$$
\frac{\partial u}{\partial n} = \psi \qquad \text{na } \Gamma_2,
$$
 (72b)

kdy na části hranice Γ<sup>1</sup> předepisujeme *α* = 10<sup>7</sup> a *θ* = 0. Volbou velmi vysokého *α* tak prakticky realizujeme Dirichletovu okrajovou podmínku a tedy předpis konkrétní teploty na hranici o hodnotě 0. Na části hranice Γ<sup>2</sup> pak mějme Neumanovu podmínku, kde pro funkci *ψ* platí

$$
\psi = \sin\left(\frac{2}{3}\varphi + \frac{\pi}{3}\right). \tag{73}
$$

Analytické řešení nalezneme pomocí transformace do polárního souřadnicového systému definovaného jako

$$
x = r \cos \varphi,\tag{74a}
$$

$$
y = r\sin\varphi.\tag{74b}
$$

Řešení *u* tedy hledáme ve tvaru

$$
u(x,y) = u(x(r,\varphi), y(r,\varphi)).
$$
\n(75)

Derivace podle souřadnic *x, y* můžeme vyjádřit pomocí pravidla pro derivaci složené funkce jako

$$
\frac{\partial u}{\partial x} = \frac{\partial u}{\partial r}\frac{\partial r}{\partial x} + \frac{\partial u}{\partial \varphi}\frac{\partial \varphi}{\partial x},\tag{76a}
$$

$$
\frac{\partial u}{\partial y} = \frac{\partial u}{\partial r}\frac{\partial r}{\partial y} + \frac{\partial u}{\partial \varphi}\frac{\partial \varphi}{\partial y}.
$$
\n(76b)

Členy *∂r ∂x , ∂ϕ ∂x , ∂r ∂y , ∂ϕ ∂y* získáme derivací polárních souřadnic podle jednotlivých proměnných. Derivací rovnic (74a) a (74b) podle souřadnice *x* získáme

$$
1 = \frac{\partial r}{\partial x} \cos \varphi - r \sin \varphi \frac{\partial \varphi}{\partial x},\tag{77a}
$$

$$
0 = \frac{\partial r}{\partial x} \sin \varphi + r \cos \varphi \frac{\partial \varphi}{\partial x}.
$$
 (77b)

Rovnici (77a) vynásobíme cos *ϕ*, rovnici (77b) vynásobíme sin *ϕ* a sečteme. Získáme tak vztah

$$
\cos \varphi = \frac{\partial r}{\partial x}.\tag{78}
$$

Rovnici (77a) nyní vynásobíme − sin *ϕ*, rovnici (77b) vynásobíme cos *ϕ* a sečteme. Získáme vztah

$$
-\sin\varphi = r\frac{\partial\varphi}{\partial x} \tag{79}
$$

a jednoduchou úpravou pak

$$
-\frac{\sin\varphi}{r} = \frac{\partial\varphi}{\partial x}.\tag{80}
$$

Derivací rovnic (74a) a (74b) podle souřadnice *y* dostaneme vztahy

$$
0 = \frac{\partial r}{\partial y}\cos\varphi - r\sin\varphi\frac{\partial\varphi}{\partial y},\tag{81a}
$$

$$
1 = \frac{\partial r}{\partial y}\sin\varphi + r\cos\varphi\frac{\partial\varphi}{\partial y}.
$$
 (81b)

Rovnici (81a) vynásobíme cos *ϕ*, rovnici (81b) vynásobíme sin *ϕ* a sečteme. Získáme vztah

$$
\sin \varphi = \frac{\partial r}{\partial y}.\tag{82}
$$

Rovnici (81a) vynásobíme − sin *ϕ*, rovnici (81b) vynásobíme cos *ϕ* a sečteme. Získáme vztah

$$
\cos \varphi = r \frac{\partial \varphi}{\partial y} \tag{83}
$$

a jednoduchou úpravou pak

$$
\frac{\cos \varphi}{r} = \frac{\partial \varphi}{\partial y}.\tag{84}
$$

Získali jsme tak vyjádření všech členů *∂r ∂x , ∂ϕ ∂x , ∂r ∂y , ∂ϕ ∂y* . K formulaci Laplaceova operátoru budeme potřebovat vyjádření druhých derivaci podle jednotlivých souřadnic, které získáme pomocí vztahů (78),(80),(82) a (84) jako

$$
\frac{\partial^2 u}{\partial x^2} = \frac{\partial}{\partial x} \frac{\partial u}{\partial x} = \left( \cos \varphi \frac{\partial}{\partial r} - \frac{\sin \varphi}{r} \frac{\partial}{\partial \varphi} \right) \left( \cos \varphi \frac{\partial u}{\partial r} - \frac{\sin \varphi}{r} \frac{\partial u}{\partial \varphi} \right),\tag{85a}
$$

$$
\frac{\partial^2 u}{\partial y^2} = \frac{\partial}{\partial y} \frac{\partial u}{\partial y} = \left( \sin \varphi \frac{\partial}{\partial r} + \frac{\cos \varphi}{r} \frac{\partial}{\partial \varphi} \right) \left( \sin \varphi \frac{\partial u}{\partial r} + \frac{\cos \varphi}{r} \frac{\partial u}{\partial \varphi} \right). \tag{85b}
$$

Roznásobením a použitím pravidla pro derivaci složené funkce získáme vztahy

$$
\frac{\partial^2 u}{\partial x^2} = \cos^2 \varphi \frac{\partial^2 u}{\partial r^2} - \frac{2 \sin \varphi \cos \varphi}{r} \frac{\partial^2 u}{\partial r \partial \varphi} + \frac{\sin^2 \varphi}{r^2} \frac{\partial^2 u}{\partial \varphi^2} + \frac{\sin^2 \varphi}{r} \frac{\partial u}{\partial r} + \frac{2 \sin \varphi \cos \varphi}{r^2}, \quad (86a)
$$

$$
\frac{\partial^2 u}{\partial y^2} = \sin^2 \varphi \frac{\partial^2 u}{\partial r^2} + \frac{2 \sin \varphi \cos \varphi}{r} \frac{\partial^2 u}{\partial r \partial \varphi} + \frac{\cos^2 \varphi}{r^2} \frac{\partial^2 u}{\partial \varphi^2} + \frac{\cos^2 \varphi}{r} \frac{\partial u}{\partial r} - \frac{2 \sin \varphi \cos \varphi}{r^2}.
$$
 (86b)

Sečtením rovnic (86a) a (86b) dostáváme vyjádření ∆*u* ve tvaru

$$
\triangle u = \frac{\partial^2 u}{\partial r^2} + \frac{1}{r} \frac{\partial u}{\partial r} + \frac{1}{r^2} \frac{\partial^2 u}{\partial \varphi^2} = \frac{1}{r} \frac{\partial}{\partial r} \left( r \frac{\partial u}{\partial r} \right) + \frac{1}{r^2} \frac{\partial^2 u}{\partial \varphi}.
$$
 (87)

Řešíme Laplaceovu rovnici v polárních souřadnicích

$$
-\frac{1}{r}\frac{\partial}{\partial r}\left(r\frac{\partial u}{\partial r}\right) - \frac{1}{r^2}\frac{\partial^2 u}{\partial \varphi} = 0.
$$
 (88)

Řešení budeme hledat separací proměnných ve tvaru

$$
u(r,\varphi) = \Psi(r)\Theta(\varphi). \tag{89}
$$

Rovnici (88) vynásobíme −1 a přepíšeme pomocí (89) jako

$$
\Theta \frac{1}{r} \left( r \Psi' \right)' + \frac{\Psi}{r^2} \Theta'' = 0 \tag{90}
$$

a úpravou získáváme vztah

$$
r\frac{(r\Psi')'}{\Psi} + \frac{\Theta''}{\Theta} = 0.
$$
\n(91)

Má-li platit rovnice pro libovolné *r* a *ϕ* musí být oba členy rovnice (91) vzájemně rovnými konstantami, a můžeme tak řešit oba členy zvlášť. Nejprve budeme předpokládat, že

$$
\frac{\Theta''}{\Theta} = -\Omega^2,\tag{92}
$$

kde Ω je neznámá konstanta. Dostáváme tedy diferenciální rovnici

$$
\Theta'' + \Omega^2 \Theta = 0 \tag{93}
$$

s okrajovými podmínkami podle (72b)

$$
\Theta(-\frac{\pi}{2}) = 0,\t\t(94a)
$$

$$
\Theta(\pi) = 0. \tag{94b}
$$

Řešením charakteristické rovnice tedy dojdeme k řešení ve tvaru

$$
\Theta = \sin(\Omega \varphi + \varphi_0) \tag{95}
$$

a užitím okrajových podmínek (94) získáme tvar

$$
\Theta = \sin\left(k\frac{2}{3}\left(\varphi + \frac{\pi}{2}\right)\right),\tag{96}
$$

kde  $k \in \mathbb{Z}$ . Druhý člen rovnice (91) musí být roven

$$
r\frac{(r\Psi')'}{\Psi} = \Omega^2,\tag{97}
$$

a tedy platí

$$
r(r\Psi')' = \Omega^2 \Psi.
$$
\n(98)

Řešení hledáme ve taru Ψ = *r <sup>α</sup>* pro *α >* 0 a tudíž po dosazení a dvojí derivaci získáváme

$$
\alpha^2 r^\alpha = \Omega^2 r^\alpha. \tag{99}
$$

Předpis funkce Ψ má tedy tvar

$$
\Psi = r^{\frac{2}{3}}.\tag{100}
$$

Nyní můžeme psát analytické řešení Laplaceovy rovnice podle (89) ve tvaru

$$
u = Ar^{\frac{2}{3}} \sin\left(\frac{2}{3}\left(\varphi + \frac{\pi}{2}\right)\right),\tag{101}
$$

kde  $A \in \mathbb{R}$ . Aby řešení odpovídalo okrajové podmínce (72b) musí platit

$$
\frac{\partial u}{\partial n} = \sin\left(\frac{2}{3}\varphi + \frac{\pi}{3}\right),\tag{102}
$$

a tudíž  $A = \frac{3}{2}$  $\frac{3}{2}$  a analytické řešení přejde v konečný tvar

$$
u = \frac{3}{2}r^{\frac{2}{3}}\sin\left(\frac{2}{3}\left(\varphi + \frac{\pi}{2}\right)\right). \tag{103}
$$

Odvozené analytické řešení vyneseme na Obrázek 16.

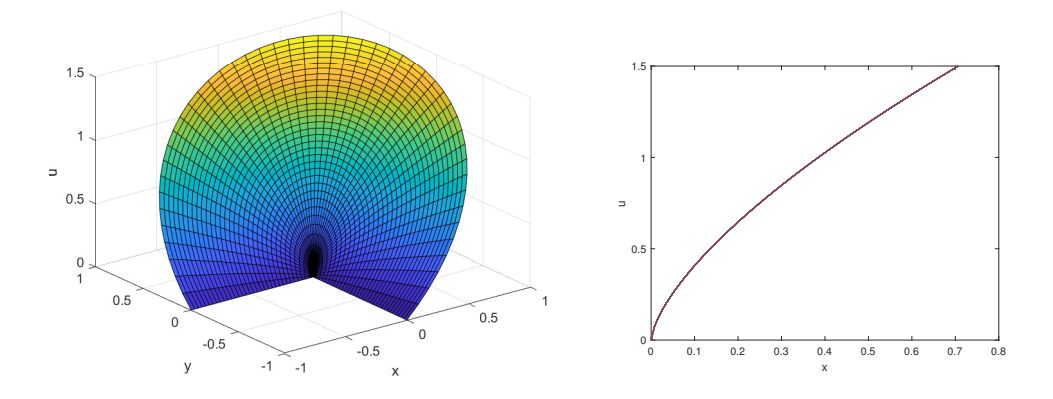

Obr. 16: Analytické řešení, napravo řešení podél $y=x$ 

Nyní můžeme analytické řešení porovnávat s výpočtem z našeho programu. Slabá formulace úlohy má tvar

$$
\int_{\Omega} \nabla u \cdot \nabla v \, dx + \int_{\Gamma_1} \alpha u v \, dS = \int_{\Gamma_1} \alpha \theta v \, dS + \int_{\Gamma_2} \psi v \, dS,\tag{104}
$$

přičemž diskretizací dostáváme tvar

$$
\sum_{j=1}^{n} U_j \left( \int_{\Omega} \nabla \varphi_j \cdot \nabla \varphi_i \mathrm{d}x + \int_{\Gamma_1} \alpha \varphi_j \varphi_i \mathrm{d}S + \right) = \int_{\Gamma_1} \alpha \theta \varphi_i \mathrm{d}S + \int_{\Gamma_2} \psi \varphi_i \mathrm{d}S. \tag{105}
$$

Takovou soustavu budeme řešit na třech sítích *V* 1*, V* 2 a *V* 3 s krokem *h*, *h/*2 a *h/*4.

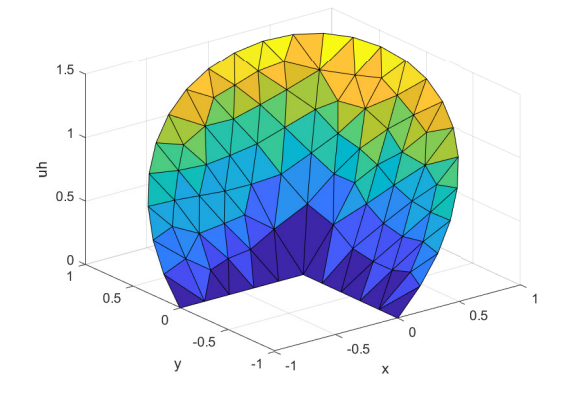

Obr. 17: Řešení na síti *V* 1

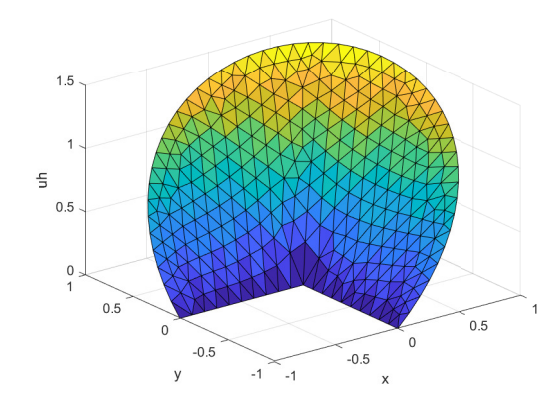

Obr. 18: Řešení na síti *V* 2

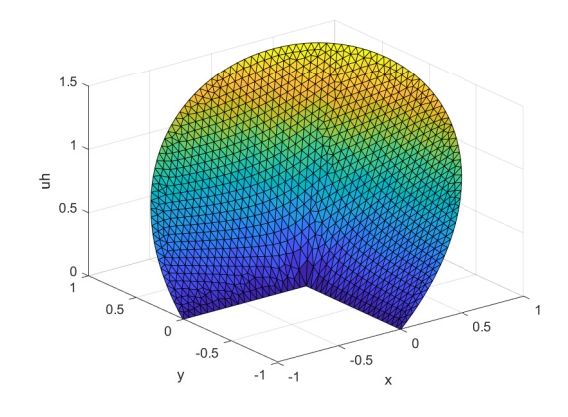

Obr. 19: Řešení na síti *V* 3

Sítě byly vygenerovány tak abychom zachytili přímku *y* = *x* a můžeme tak vynést hodnoty řešení podél této přímky do grafu a porovnávat s analytickým řešením viz Obrázek 20, 21, 22.

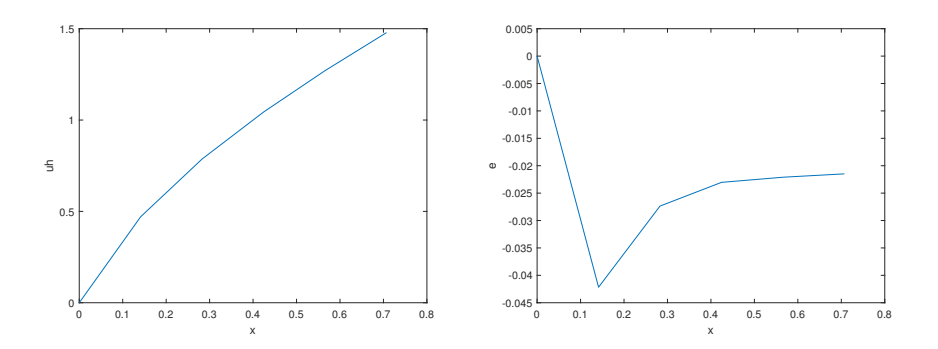

Obr. 20: Řešení podél  $y = x$  na síti  $V1$ , napravo odchylka od analytického řešení

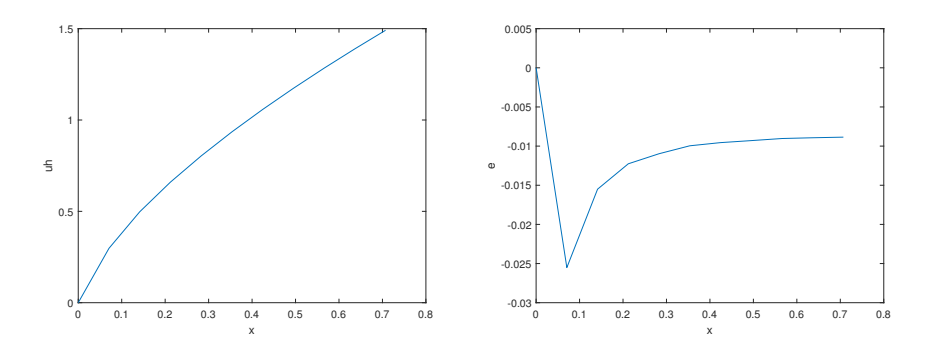

Obr. 21: Řešení podél $y = x$ na síti  $V2$ , napravo odchylka od analytického řešení

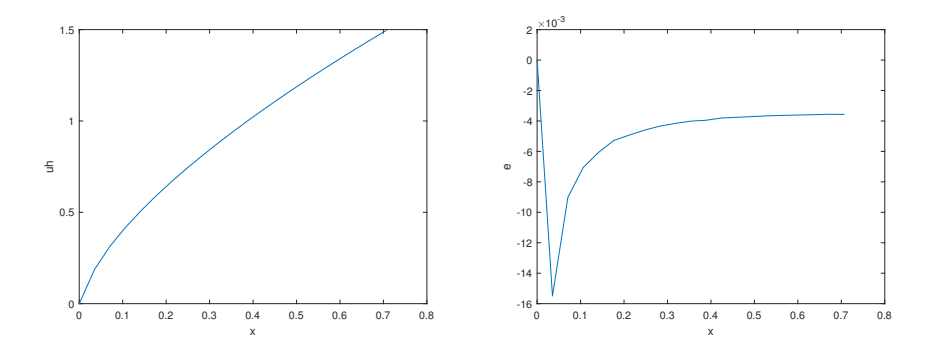

Obr. 22: Řešení podél  $y = x$  na síti *V*3, napravo odchylka od analytického řešení

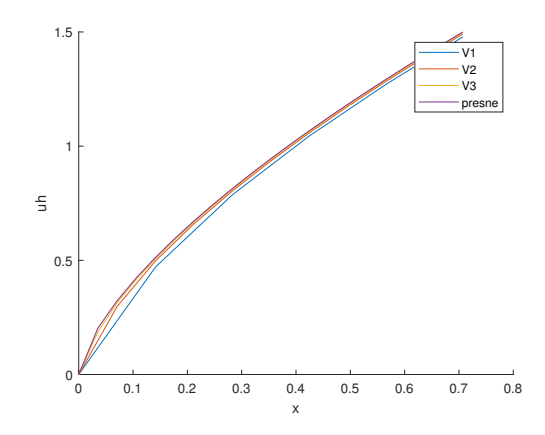

Obr. 23: Řešení podél  $y = x$  na všech sítích včetně analytického řešení

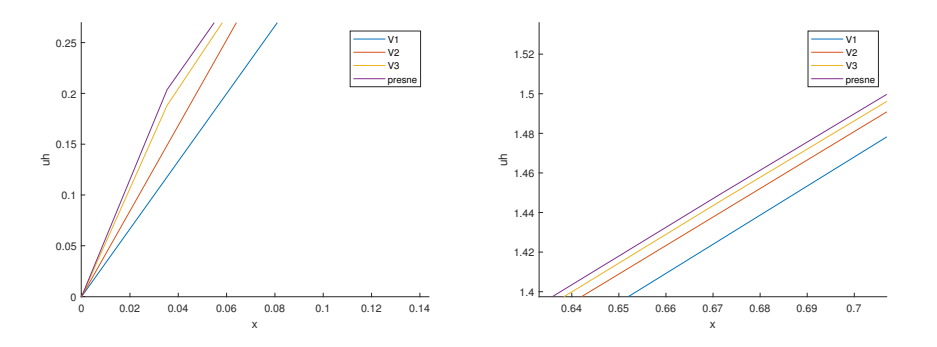

Obr. 24: Řešení podél $y = x$ na všech sítích přiblíženo

Přesnost aproximace vyhodnotíme jako maximum absolutních hodnot rozdílu přesného a numerického řešení ve vrcholech triangulace, viz (70).

| síť | chyba  |
|-----|--------|
| V3  | 0.0422 |
| V2  | 0.0255 |
| V1  | 0.0155 |

Tab. 3: Maximální chyba na jednotlivých sítích

Dále provedeme vyhodnocení chyby pomocí *L*2 normy, viz (71).

| síť | chyba  |
|-----|--------|
| V1  | 0.0268 |
| V2  | 0.0112 |
| VЗ  | 0.0045 |

Tab. 4: Chyba v *L*2 normě na jednotlivých sítích

Je zřejmé že chyba klesá se zvyšující se hustotou sítě. Chyba ale klesá pomaleji než v prvním problému, viz kapitola 6.1.1. Největší odchylka od přesného řešení se objevuje v okolí počátku, viz Obrázek 20, 21, 22. Lepšího výsledku by bylo možné dosáhnout lokálním zjemněním sítě v oblasti tohoto bodu, kde má řešení takzvanou singularitu.

#### **6.2 Řešení vedení tepla v heterogenních materiálech**

Pro ověření funkčnosti našeho programu v případech vedení tepla heterogenními materiály, provedeme výpočty na vybraných modelech z literatury a porovnáme naše řešení s poskytnutými výsledky.

#### **6.2.1 Problém 1**

První problémem je jednorozměrné vedení ve dvouvrstvé desce s odlišnými hodnotami tepelné difuzivity *α*<sup>1</sup> a *α*<sup>2</sup> (v práci značíme jako *a*), viz Obrázek 25, kde je zaveden poměr  $k = \alpha_1/\alpha_2$ , vyjadřující stupeň heterogenity. Levé a pravé kraje mají dané teploty 273K a 373K. Horní a spodní kraj je izolovaný a je tedy předepsán nulový tepelný tok. Poměr *k* je nastaven na *k* = 10 a následně *k* = 100, viz [18].

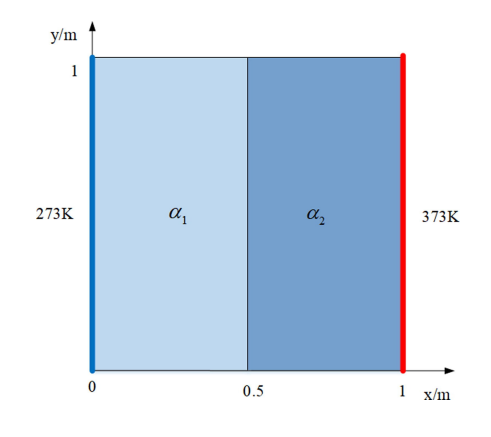

Obr. 25: Zadání problému, převzato z [18]

Naše výsledky můžeme porovnávat s výsledky z literatury, které obsahují i analytické řešení, viz Obrázek 27 a 26. Je zjevné že naše výsledky jednorozměrného vedení tepla dvěma materiály odpovídají.

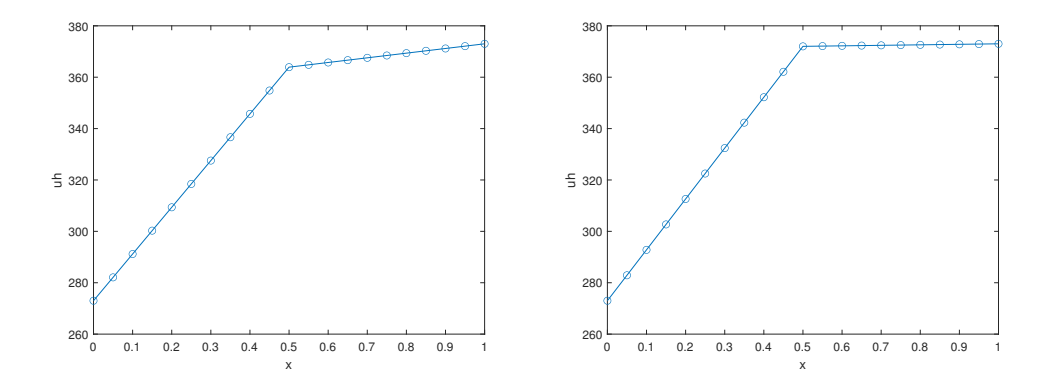

Obr. 26: Výsledky vypočítané naším kódem, nalevo výsledky pro poměr *k* = 10, napravo výsledky pro poměr *k* = 100

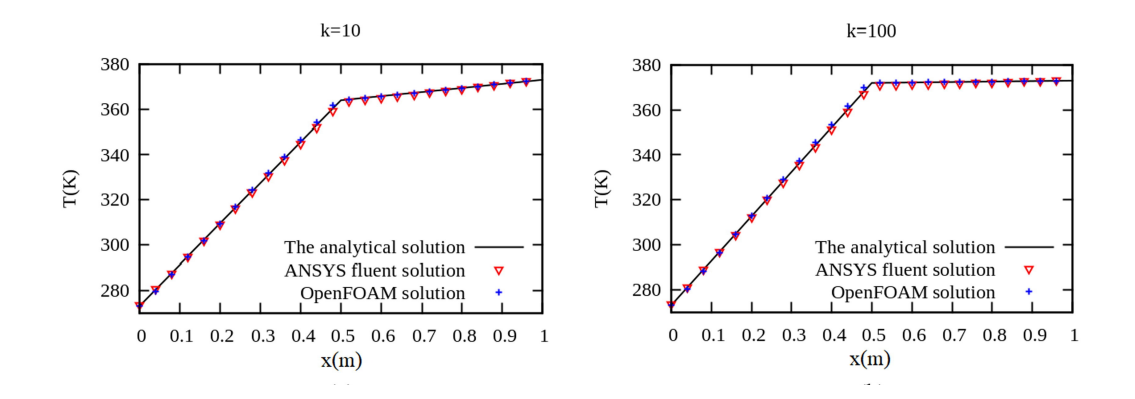

Obr. 27: Výsledky z literatury [18]

## **6.2.2 Problém 2**

V druhém problému, viz [18], máme dvourozměrný problém vedení tepla dvěma materiály s hodnotami tepelné difuzivity  $\alpha_1 = 0,025 \,\mathrm{m}^2/\mathrm{s} \; \alpha_2 = 0,5 \,\mathrm{m}^2/\mathrm{s}$  a Dirichletovými okrajovými podmínkami, viz Obrázek 28.

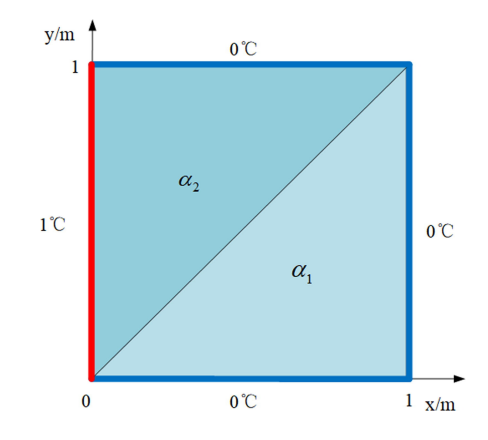

Obr. 28: Zadání problému, převzato z [18]

Pro porovnání výsledků zobrazíme řešení pomocí izokřivek a také řešení podél přímky *y* = 0*.*5, viz Obrázek 30, 29. Můžeme pozorovat, že naše výsledky opět odpovídají výsledkům z literatury.

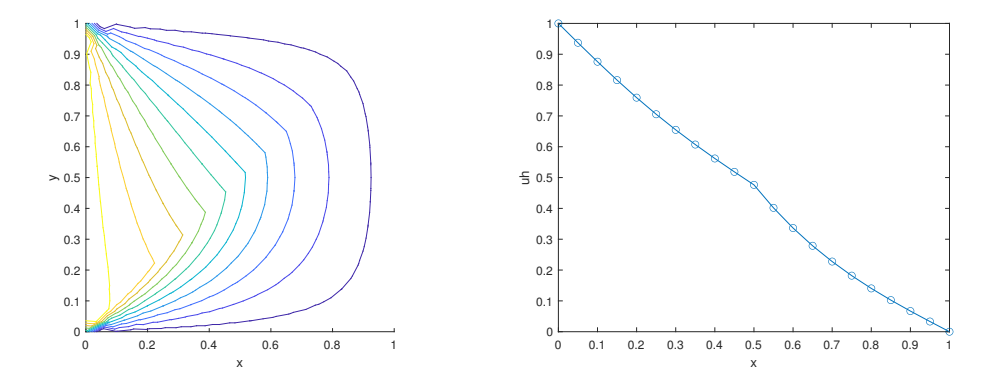

Obr. 29: Výsledky získané naším kódem, rozložení teploty pomocí izokřivek (nalevo) a řešení podél *y* = 0*.*5 (napravo)

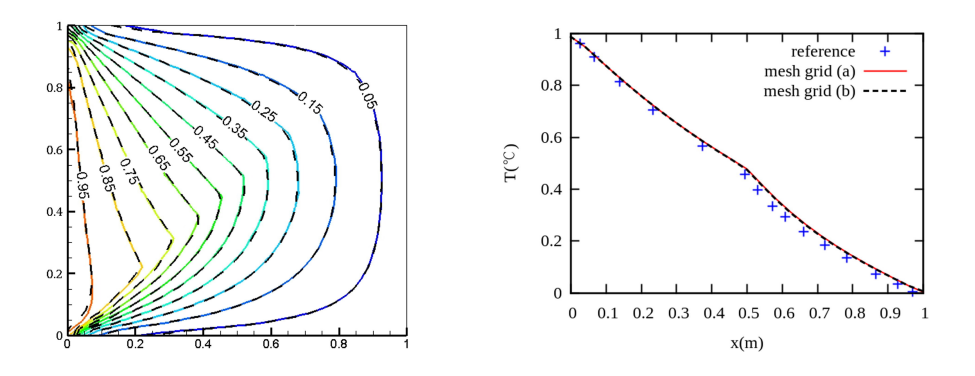

Obr. 30: Výsledky z literatury [18]

# **6.2.3 Problém 3**

V dalším problému, viz [18], máme složitější dvourozměrnou geometrii, viz Obrázek 31, s Dirichletovými okrajovými podmínkami na levém a pravém kraji a nulovým tokem na horním a dolním kraji. Opět zavedeme koeficient  $k = \alpha_1/\alpha_2$ , přičemž hodnoty  $k$  nastavuje postupně  $k = 5.2, k = 100$  a  $k = 1000$ .

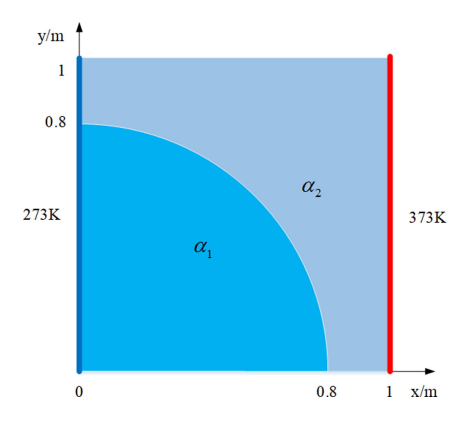

Obr. 31: Zadání problému, převzato z [18]

Porovnáním výsledků na obrázku 33 a 32 vidíme, že naše řešení odpovídá řešení z článku.

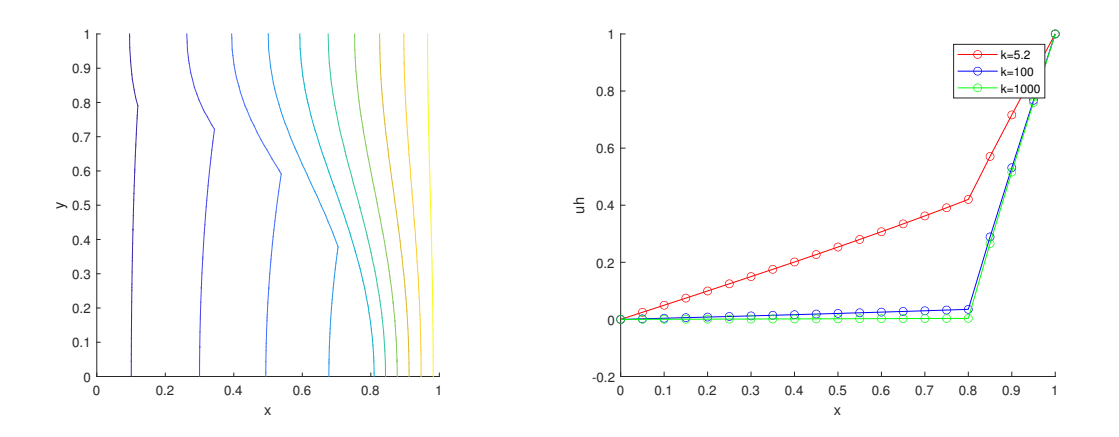

Obr. 32: Výsledky vypočítané kódem, rozložení teploty pomocí izokřivek (nalevo) a řešení podél  $y = 0$  (napravo)

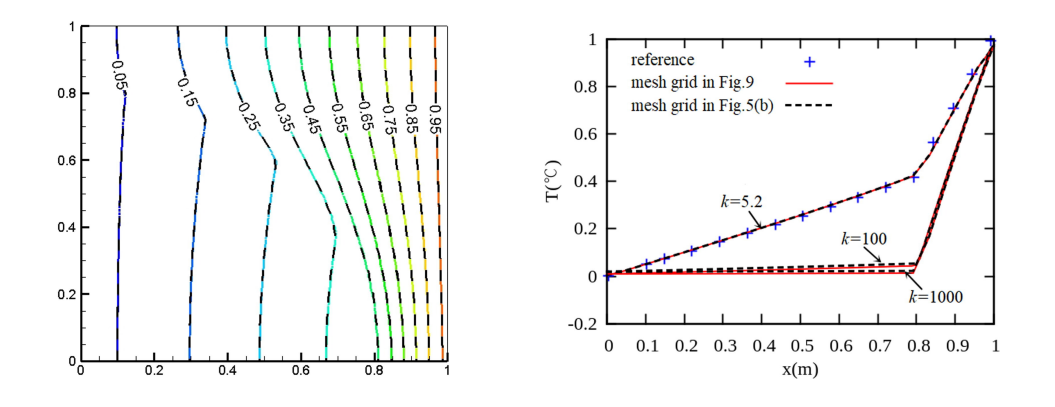

Obr. 33: Výsledky z literatury [18]

## **6.2.4 Problém 4**

Poslední ověřovací problém, který zde uvažujeme, je zadaný na obrázku 34, kde *K* vyjadřuje tepelnou vodivost, viz [4].

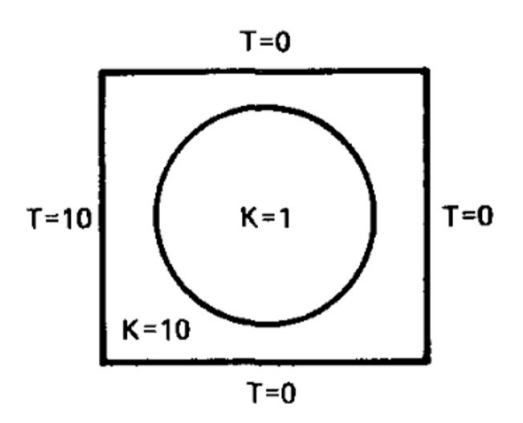

Obr. 34: Zadání problému, převzato z [4]

Naše řešení opět porovnáme s výsledky poskytnutými literaturou, viz Obrázek 35. Tvary izokřivek odpovídají převzatým výsledkům.

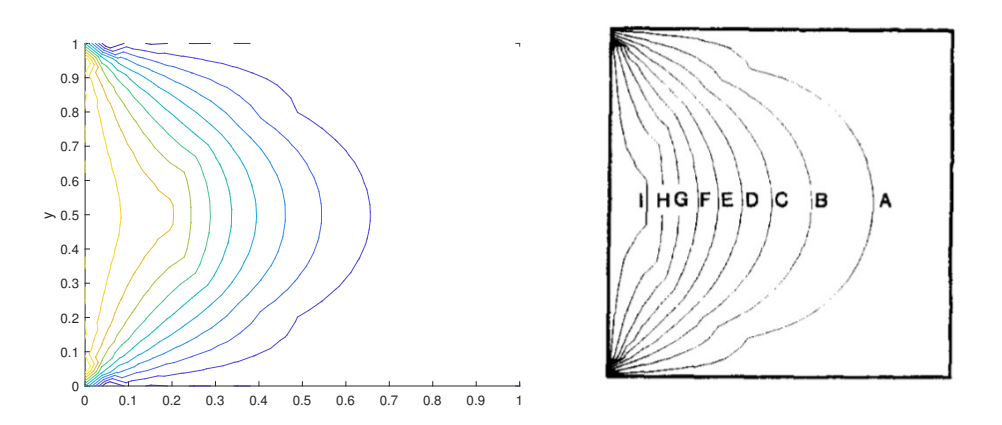

Obr. 35: Rozložení teploty pomocí izokřivek získané kódem (nalevo), řešení získané z [4] (napravo)

#### **6.3 Příklad řešení nelineární nestacionární úlohy**

V poslední části budeme aproximovat nelineární nestacionární problém motivovaný příkladem UK-3 (partially filled tank) dle [5], ve kterém uvažujeme uzavřenou ocelovou nádobu z části naplněnou vodou, jejíž levý okraj Γ*<sup>T</sup>* je po 30 minut vystavena tepelnému toku simulujícímu požár. Tepelné ztráty z pravé hranice Γ*<sup>Z</sup>* v čase 30-60 minut jsou způsobené kombinací konvekce a radiace z povrchu. Podstavy nádoby Γ*<sup>P</sup>* jsou tepelně izolované. Přenos tepla konvekcí uvnitř nádoby je simulován uměle vysokou tepelnou vodivostí v horizontálním směru. Uvažovaná geometrie problému dle [5] zanedbává změny skupenství, geometrie je tedy neměnná a změny skupenství (var, kondenzace) jsou zanedbány.

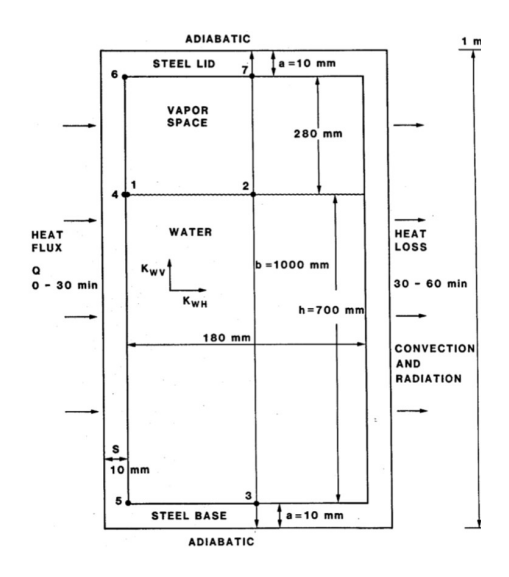

Obr. 36: Zadání problému, převzato z [5], s číselným označením bodů, ve kterých budeme vyšetřovat průběh teploty

| Tepelná vodivost oceli $\lambda_s$                              | $50\,\mathrm{W/mK}$                  |
|-----------------------------------------------------------------|--------------------------------------|
| Měrná tepelná kapacita oceli c                                  | $500 \text{ J/kgK}$                  |
| Hustota oceli $\rho_w$                                          | $7800 \text{ kg/m}^3$                |
| Tepelná vodivost vody v horizontálním směru $\lambda_{wx}$      | $5000 \,\mathrm{W/mK}$               |
| Tepelná vodivost vody ve vertikálním směru směru $\lambda_{wu}$ | 0.6 W/mK                             |
| Měrná tepelná kapacita vody $c_w$                               | $4200 \text{ J/kgK}$                 |
| Hustota vody $\rho_w$                                           | $1000 \text{ kg/m}^3$                |
| Tepelný tok $q$                                                 | $10 \,\mathrm{kW/m}$                 |
| Koeficient přirozené konvekce H                                 | $1.3(u-\theta)^{\frac{1}{3}} W/m^2K$ |
| Teplota okolí $\theta$                                          | 311.2K                               |
| Emisivita povrchu nádoby $\varepsilon$                          | 0.8                                  |

Tab. 5: Zadané hodnoty z [5]

Oblast nad hladinou vody budeme uvažovat jako oblast vzduchu s měrnou tepelnou kapacitou  $c_a = 1$ J/kgK a hustotou  $\rho_a = 1.3$ kg/m<sup>3</sup>, jehož součinitel tepelné vodivosti je funkcí teploty, viz Tabulka 6.

| II. |         |
|-----|---------|
| 0   | 0.02422 |
| 100 | 0.03182 |
| 200 | 0.03868 |
| 300 | 0.04494 |
| 400 | 0.05077 |
| 500 | 0.05629 |

Tab. 6: Závislost součinitele tepelné vodivosti na teplotě pro vzduch, převzato z [5]

Proložením bodů přímkou pomocí metody nejmenších čtverců dostáváme funkční závislost  $λ_a(u)$  ve tvaru

$$
\lambda_a = 6 \times 10^{-5} u + 0.0255. \tag{106}
$$

V problému předepisujeme následující okrajové podmínky. Neumanovu okrajovou podmínka předepisující tok tepla do nádoby

$$
\lambda_o \frac{\partial u}{\partial n} = q \qquad \text{na } \Gamma_T,\tag{107}
$$

nulový tepelný tok podstavou a víkem nádoby

$$
\lambda_o \frac{\partial u}{\partial n} = 0 \qquad \text{na } \Gamma_P \tag{108}
$$

a tepelnou ztrátu konvekcí a radiací

$$
-\lambda_o \frac{\partial u}{\partial n} = H(u - \theta) + \sigma \varepsilon (u^4 - \theta^4) \qquad \text{na } \Gamma_Z.
$$
 (109)

Vzhledem k tepelným ztrátám způsobeným radiací a konvekcí a nelineárnímu vztahu pro součinitel tepelné vodivosti v oblasti vzduchu je zřejmé, že se jedná o nelineární úlohu, kterou budeme řešit postupnou iterací podle kapitoly 4.5. Jelikož se jedná zároveň o řešení nestacionární úlohy budeme známou iteraci teploty volit jako řešení v předchozím časovém kroku, tedy

$$
\hat{u} = u^{(n)}.\tag{110}
$$

Zadaný součinitel tepelné vodivosti uvedení v [5] v horizontálním směru se zdál až příliš vysoký a byl proto uvažován izotropní *λ<sup>v</sup>* = 0*.*6W/mK. Jelikož aproximujeme původně zřejmě trojrozměrnou úlohu z [5] dvourozměrnou úlohou, ukázalo se jako potřebné modifikovat hodnotu tepelného toku. Provedením několika výpočtů jsme zjistili, že nejpodobnějších výsledků jako v [5] dosahujeme při nastavení tepelného toku *q* na 30% původní hodnoty.

Řešení provedeme na třech sítích (N1, N2, N3), viz Obrázek 37, 38, 39, kde zobrazíme řešení v čase *t* = 30 min a *t* = 60 min. Hodnoty teploty na nejjemnější síti v označených bodech budeme porovnávat s hodnotami poskytnutými v [5], viz Tabulka 7, 8.

Z výsledků na více sítích se zdá, že numerická chyba řešení není v daném případě velká. Srovnání výsledků s hodnotami uvedenými ve zprávě [5] - viz Tabulka 7,8 - nicméně ukazuje, že použitý fyzikální a matematický popis není v souladu s popisem uvedeným v [5]. Uvedený popis se z počátku zdál poměrně detailní, ale v průběhu řešení byla zjištěna řada nejasností (např. zadaný tepelný tok je v jednotkách W/m nikoliv ve W/m<sup>2</sup>, v některých částech zadání se zdá, že jsou použity cylindrické souřadnice, použití vysoké tepelné vodivosti ve směru osy x nevede ke stratifikaci teploty jak uvádí zpráva, atp). Odstranění všech nejasností v matematickém modelu tak, aby bylo dosaženo srovnatelných výsledků, by vyžadovalo otestování celé řady variant výpočtů. Dalšími důvody odlišnosti výsledků mohlo být použití dvojrozměrného modelu pro aproximaci trojrozměrné úlohy (v citovaném zdroji je nejasné, zda byl výpočet skutečně prováděn jako 3D nebo použit nějaký zjednodušený výpočet ve 2D) či zanedbání složitějších jevů sdílení tepla jako je například přenos tepla sáláním mezi stěnami a hladinou v horní části nádoby, viz velké odchylky v bodech 3 a 5 v tabulce 7 zřejmě způsobené tím, že oproti [5] v modelu není zahrnut model sálání tepla na vodní hladině. Oproti zadání v [5] bylo řešeno také vedení tepla v oblasti páry (ta byla nahrazena vzduchem). Řešený problém zde uvádíme jako příklad numerického řešení komplexní úlohy vedení tepla v heterogenních materiálech.

| bod            | teplota $u$ <sup>o</sup> C) z [5] | teplota $u$ <sup>o</sup> C) získaná kódem |
|----------------|-----------------------------------|-------------------------------------------|
| 1              | 243.8                             | 246.30                                    |
| $\overline{2}$ | 244.2                             | 240.6                                     |
| 3              | 125.6                             | 238.9                                     |
| $\overline{4}$ | 247.2                             | 246.30                                    |
| 5              | 132.2                             | 240.9                                     |
| 6              | 380.4                             | 245.8                                     |
|                | 352                               | 244.5                                     |

Tab. 7: Srovnání našich hodnot s hodnotami z [5] po 30 minutách

| bod            | teplota $u$ <sup>o</sup> C) z [5] | teplota $u$ <sup>o</sup> C) získaná kódem |
|----------------|-----------------------------------|-------------------------------------------|
| 1              | 162.5                             | 99.1                                      |
| $\overline{2}$ | 162.5                             | 99.0                                      |
| 3              | 115.1                             | 99.2                                      |
| 4              | 157.6                             | 99.1                                      |
| 5              | 113.9                             | 99.4                                      |
| 6              | 177.4                             | 98.3                                      |
|                | 187.2                             | 98.0                                      |

Tab. 8: Srovnání našich hodnot s hodnotami z [5] po 60 minutách

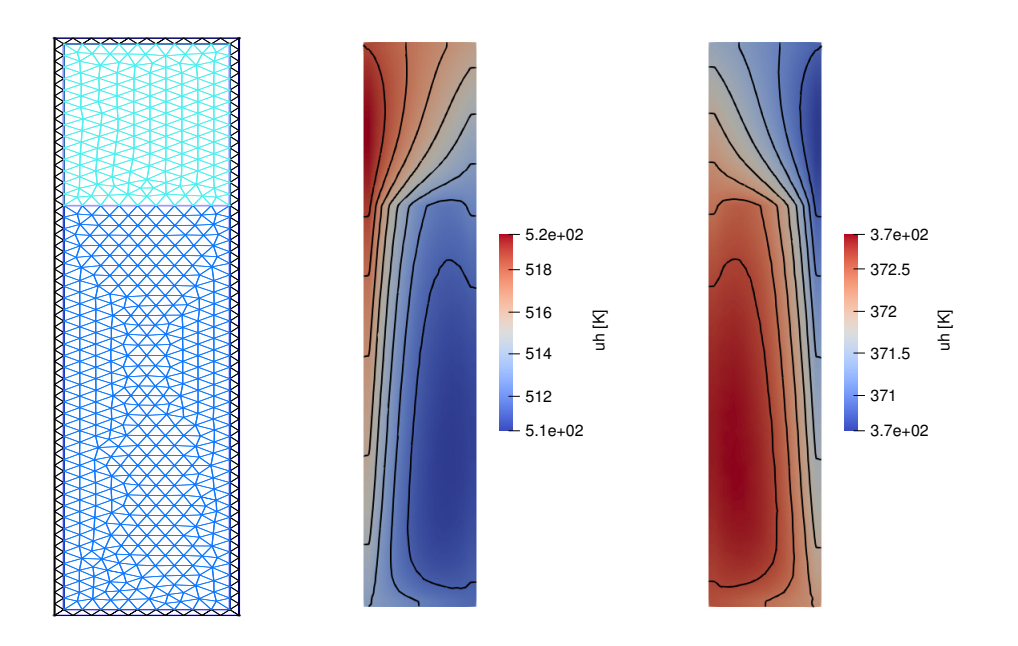

Obr. 37: Síť N1 (nalevo) a rozložení teploty na této síti po 30 minutách (uprostřed) a po 60 minutách (napravo)

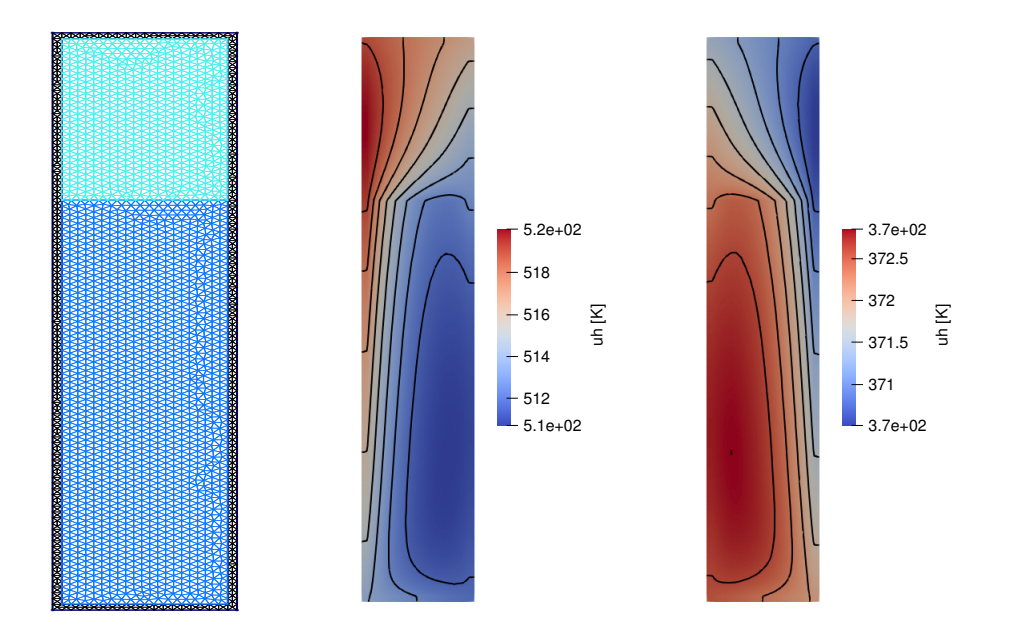

Obr. 38: Síť N2 (nalevo) a rozložení teploty na této síti po 30 minutách (uprostřed) a po 60 minutách (napravo)

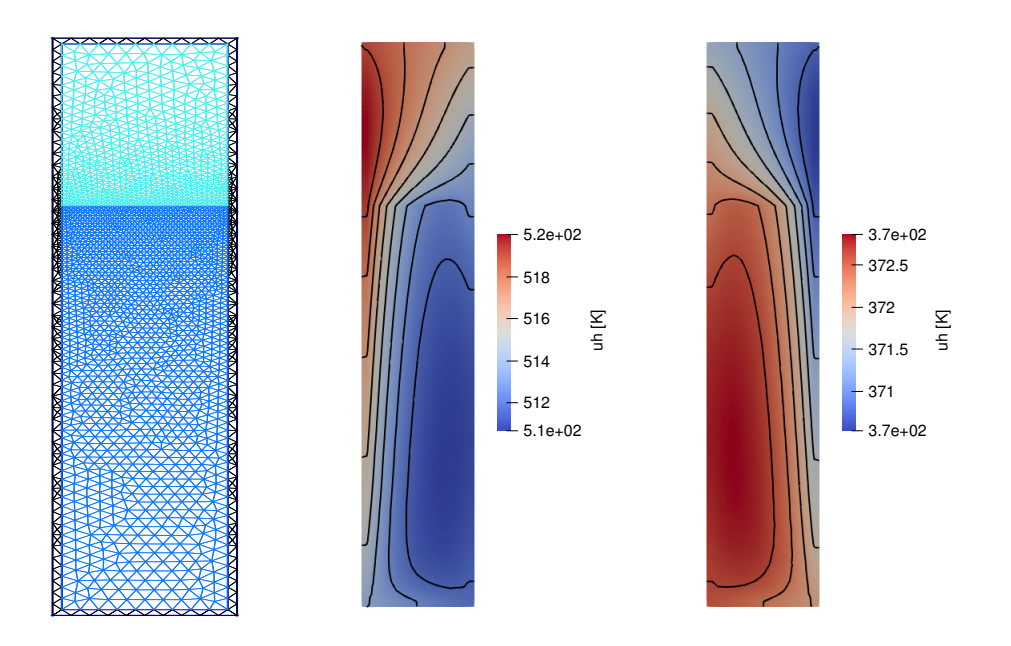

Obr. 39: Síť N3 (nalevo) a rozložení teploty na této síti po 30 minutách (uprostřed) a po 60 minutách (napravo)

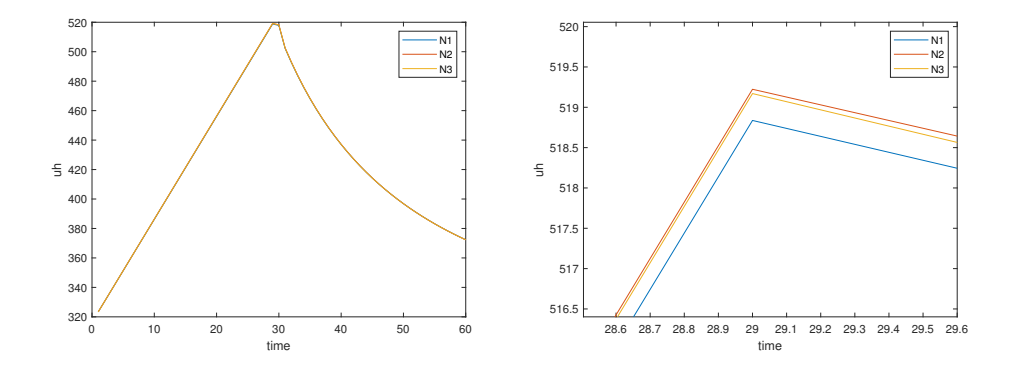

Obr. 40: Časový průběh teploty v bodu 4 na všech sítích, napravo detail v okolí maxima

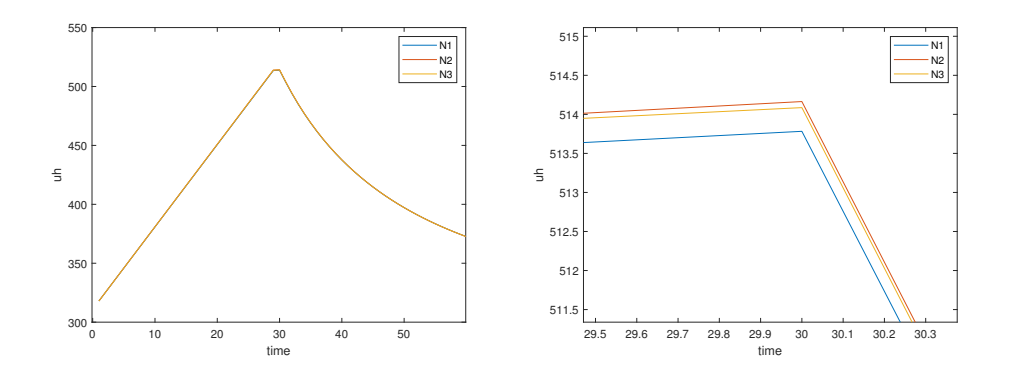

Obr. 41: Časový průběh teploty v bodu 5 na všech sítích, napravo detail v okolí maxima

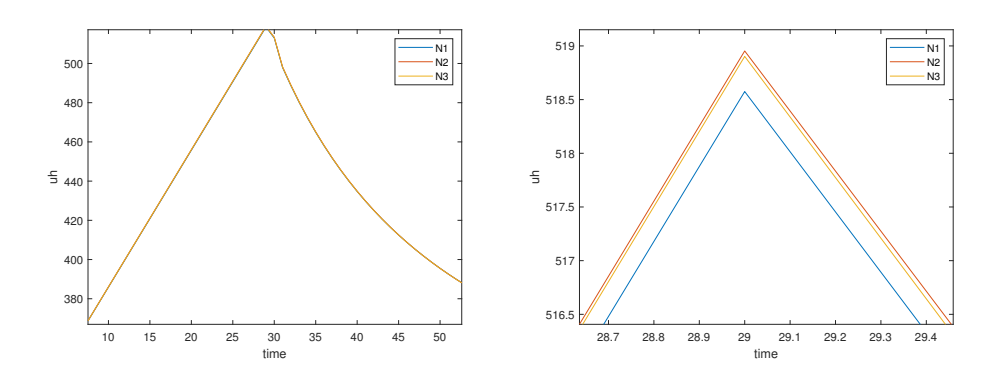

Obr. 42: Časový průběh teploty v bodu 6 na všech sítích, napravo detail v okolí maxima

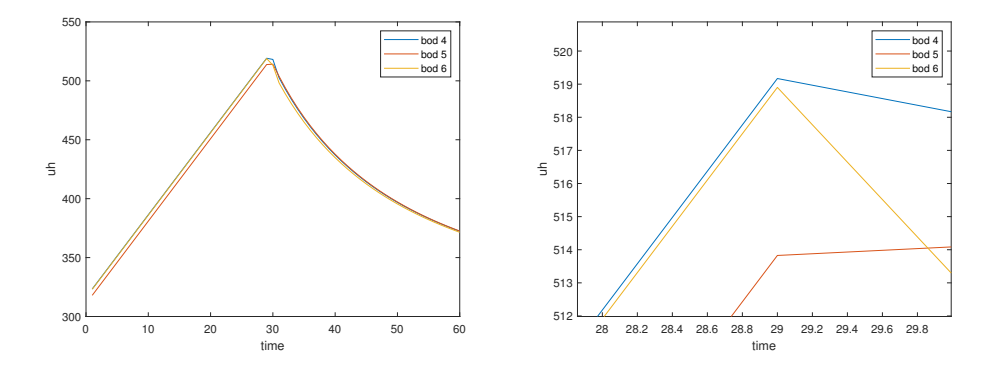

Obr. 43: Časové průběhy teploty v bodech 4, 5 a 6 na nejjemnější síti

# **7 Závěr**

V práci jsme se zabývali úlohami vedení tepla, a to konkrétně jejich numerickým řešením metodou konečných prvků. Definovali jsme matematický popis úlohy vedení tepla, a to jak stacionární tak i nestacionární úlohy v homogenních i nehomogenních materiálech, dále jsme definovali vícero možných okrajových podmínek včetně okrajové podmínky popisující radiaci, a tudíž jsme tak definovali nelineární úlohu. Bylo popsáno řešení pomocí MKP, kdy jsme nejprve formulovali takzvanou slabou formulaci úlohy a diskretizací prostoru jsme problém vedení tepla převedli na úlohu *n* lineárních rovnic o *n* neznámých. Programovou realizaci jsme provedli v programu Matlab, ve kterém jsme pracovali s MKP sítí vygenerovanou programem Gmsh. Následnou vizualizaci výsledků jsme pak provedli jak pomocí grafických nástrojů Matlabu, tak softwarem Parawiev. Konvergenci numerického řešení z výpočtového programu jsme ověřili na dvou problémech se známým analytickým řešením, kdy v obou případech dle očekávání výsledky konvergovaly k přesnému řešení se zvyšující se hustotou sítě. Dále jsme aplikovali náš program na čtyři problémy vedení tepla heterogenními materiály, přičemž ve všech případech výsledky odpovídaly výsledkům uvedených v literatuře. Na závěr práce jsme z literatury převzali složitější nelineární nestacionární problém vedení tepla s definovanou okrajovou podmínkou popisující sálání a oblastí s funkční závislostí součinitele tepelné vodivosti na teplotě. Výsledky získané naším programem se jeví adekvátně, ovšem vzhledem k zanedbání určitých složitějších jevů tepelného přenosu v problému a také vzhledem k neurčitosti zadání nebylo dosaženo shodných výsledků. Výsledky však byly ověřeny provedením výpočtu na více sítích.

# **Literatura**

- [1] ATKINSON, K. E. *An introduction to numerical analysis*. New York: John Wiley and Sons, Inc, 1978. ISBN 0-471-02985-8.
- [2] BARTHOLOMEW, G. E. Numerical Integration Over the Triangle. *Mathematical Tables and Other Aids to Computation*. 1959, Vol. 19(68), 295-298. DOI:10.2307/2002802.
- [3] BIRD, B. R., STEWART, W. E., LIGHTFOOT, E. N. *Transport Phenomena, Revised 2nd Edition*. New York: John Wiley and Sons, Inc. 2007. ISBN 0-47-011539-4.
- [4] GOEL, N. S., GERBOC, J. S., LEHMANN, G. A simple model for heat conduction in heterogeneous materials and irregular boundaries. *International Communications in Heat and Mass Transfer*. 1992, Vol. 19(14), 519-530. ISSN 0735-1933.
- [5] GLASS, R. E., BURGESS, M., LIVESEY, E., GEFFROY, J., BOURDON, S., MEN-NERDAHL, D., CHERUBINI, A., GIAMBUZZI, S., NAGEL, P. *Standard Thermal Problem Set for the Evaluation of Heat Transfer Codes Used in the Assessment of Transfortation Packages*. 1988, SAND–88-0380, United States.
- [6] GEUZAINEL, Ch., REMACLE, J. Gmsh: a three-dimensional finite element mesh generator with built-in pre- and post-processing facilities. *International Journal for Numerical Methods in Engineering*. 2009, Vol. 79, 1309-1331. DOI:10.1002/nme.2579
- [7] KREITH, F., BOEHM, R. F. *Mechanical Engineering Handbook*. Boca Raton: CRC Press LLC, 1999.
- [8] LEWIS, R. W., NITHIARASU P., SEETHARAMU K. N. *Fundamentals of the finite element method for heat and fluid flow*. New York: John Wiley and Sons, Inc, 2004. ISBN 0-470-84788-3.
- [9] LIENHARD, J. H. *A heat transfer textbook*. Englewood Cliffs: Prentice-Hall, 1981. ISBN 0-13-385112-5.
- [10] LINDFIELD, G., PENNY, J. *Numerical methods: Using MATLAB*. Elsevier Science and Technology, 2012. ISBN 978-0-13-030966-2.
- [11] MODEST, M. F. *Radiative heat transfer*. New York: McGraw-Hill, 1993. ISBN 0-07- 042676-7.
- [12] NEUSTUPA, J. *Matematika II*. Nakladatelství ČVUT v Praze, 2015. ISBN 978-80-01- 05684-4.
- [13] POLIANIN, A. D. *Handbook of linear partial differential equations for engineers and scientists*. Boca Raton: Chapman and Hall/CRC, 2002. ISBN 1-58488-299-9.
- [14] PRAPOTNIK, M., TROBEC, R., STERK, M. Inhomogeneous Heat-Conduction Problems solved by a new explicit finite difference scheme. *International Journal of Pure and Applied Mathematics*. 2004, Vol. 13, 275-291.
- [15] SIDEBOTHAM, G. *Heat Transfer Modeling: An Inductive Approach*. Switzerland, Cham: Springer International Publishing, 2015. ISBN 978-3-319-14514-3.
- [16] SVÁČEK, P., FEISTAUER, M. *Metoda konečných prvků*. Nakladatelství ČVUT v Praze, 2006. ISBN 80-01-03522-0.
- [17] WILSON, E., BATHE, K., PETERSON, F. Finite element analysis of linear and nonlinear heat transfer. *Nuclear Engineering and Design*. 1974, Vol. 29(1), 110–124. DOI:10.1016/0029-5493(74)90101-0.
- [18] ZHANG, K., WANG, Ch., TAN, J. Numerical study with OpenFOAM on heat conduction problems in heterogeneous media. *International Journal of Heat and Mass Transfer*. 2018, Vol. 124, 1156-1162. ISSN 0017-9310.
- [19] *Gmsh* dostupné z https://gmsh.info, v 16:00 25.4.2021, 2007.
- [20] *Paraview* dostupné z https://www.paraview.org/, v 16:00 25.4.2021, 2002.